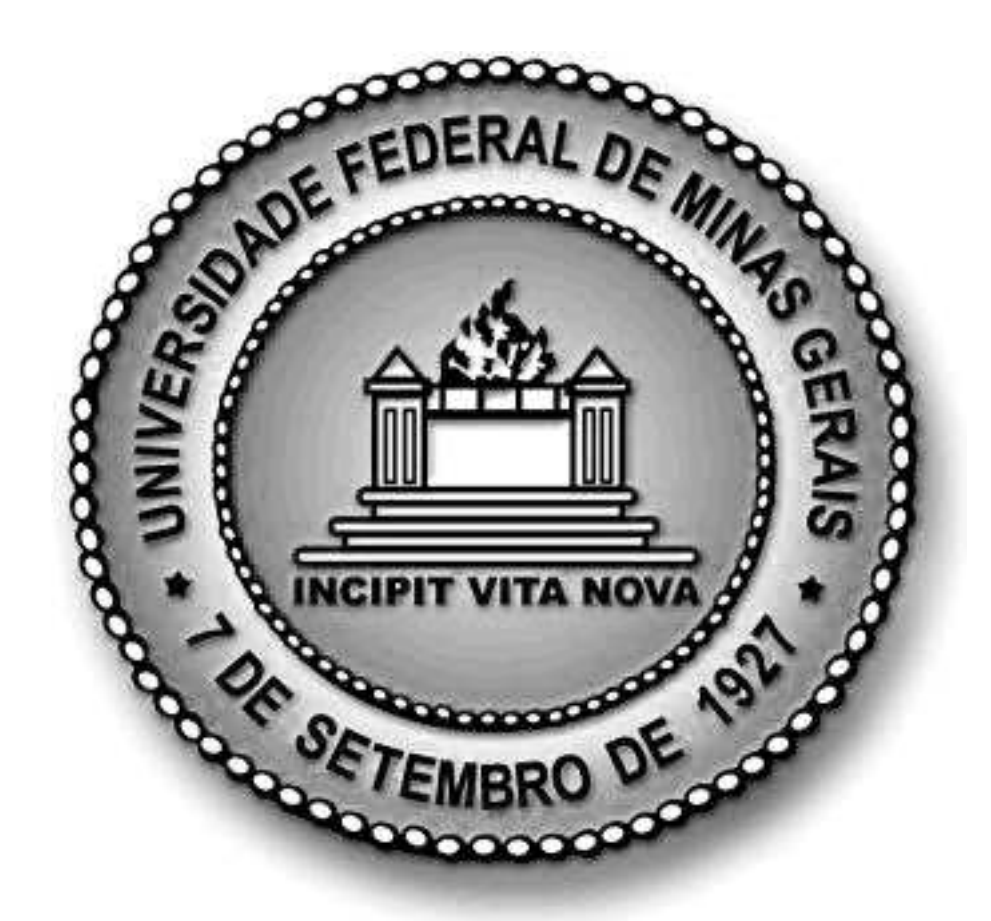

## **UNIVERSIDADE FEDERAL DE MINAS GERAIS INSTITUTO DE CIENCIAS EXATAS ˆ DEPARTAMENTO DE ESTATÍSTICA**

**PEDRO HENRIQUE MELO ALBUQUERQUE**

### **CONGLOMERADOS ESPACIAIS: UMA NOVA PROPOSTA.**

Belo Horizonte 2008

## **Livros Grátis**

http://www.livrosgratis.com.br

Milhares de livros grátis para download.

#### **PEDRO HENRIQUE MELO ALBUQUERQUE**

## **CONGLOMERADOS ESPACIAIS:**

#### UMA NOVA PROPOSTA.

Dissertação apresentada ao **Curso de pos-graduac¸ ´ ao em ˜ Estatística, Departamento** de Estatística. Instituto de **Ciencias Exatas, Universidade ˆ Federal de Minas Gerais, como requisito parcial para obtenc¸ao do grau de mestre em ˜**  $estatística.$ 

Orientador: Luiz Henrique Duczmal

Belo Horizonte 2008

## **RESUMO**

Este trabalho tem como proposta apresentar uma nova abordagem para geração de conglomerados espaciais, utilizando entropia não-paramétrica e algoritmos estocásticos, com objetivo de encontrar a melhor partição do mapa.

A abordagem univariada foi aqui implementada na linguagem C# e o caso multivariado foi sugerido em algumas das seções desta dissertação.

Palavras-chave: estatística espacial, conglomerados espaciais, núcleo estimador, entropia, otimização estocástica.

# **LISTA DE FIGURAS**

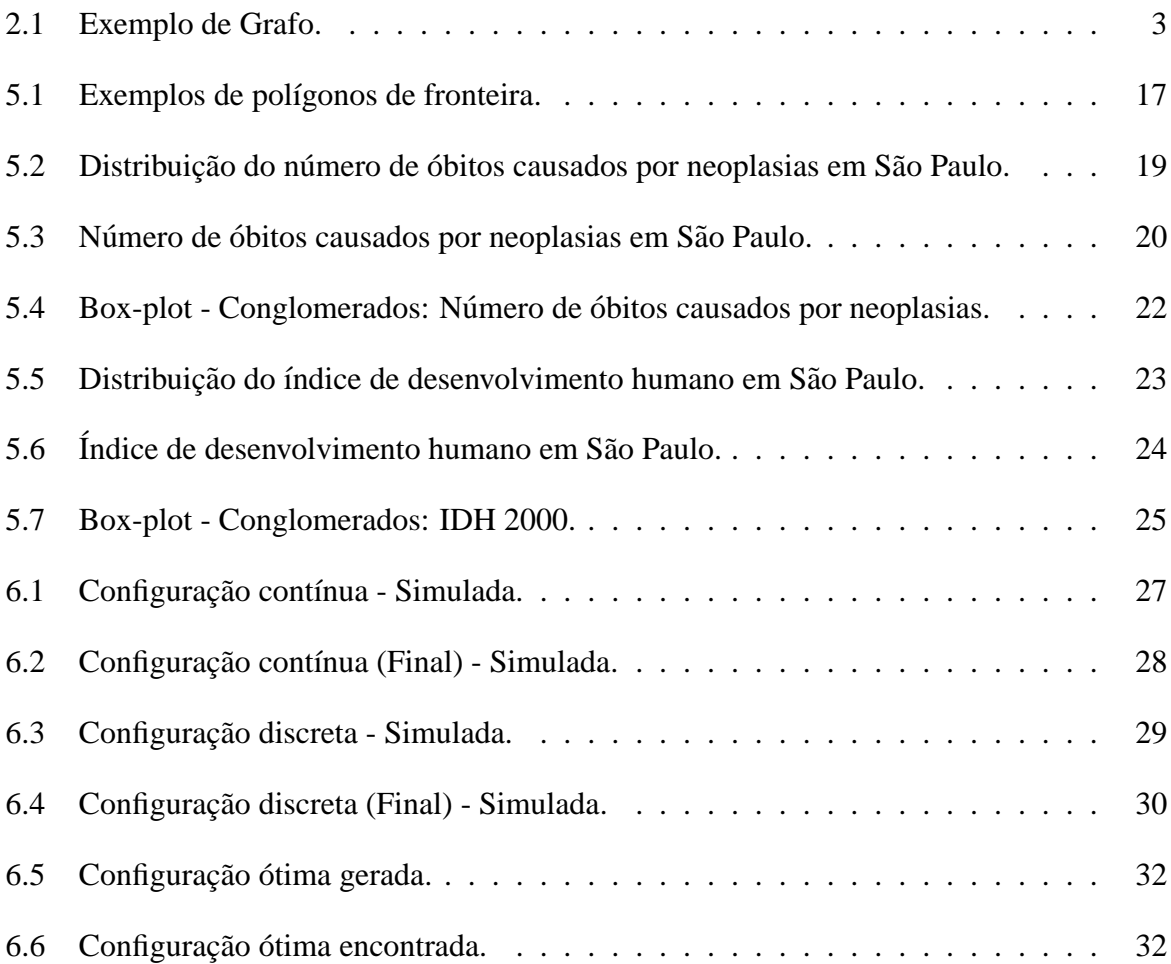

# **LISTA DE TABELAS**

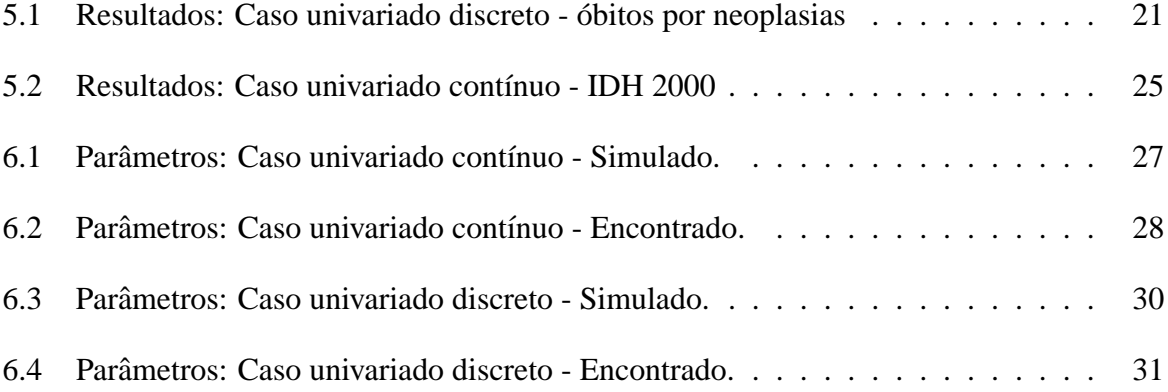

# **SUMARIO ´**

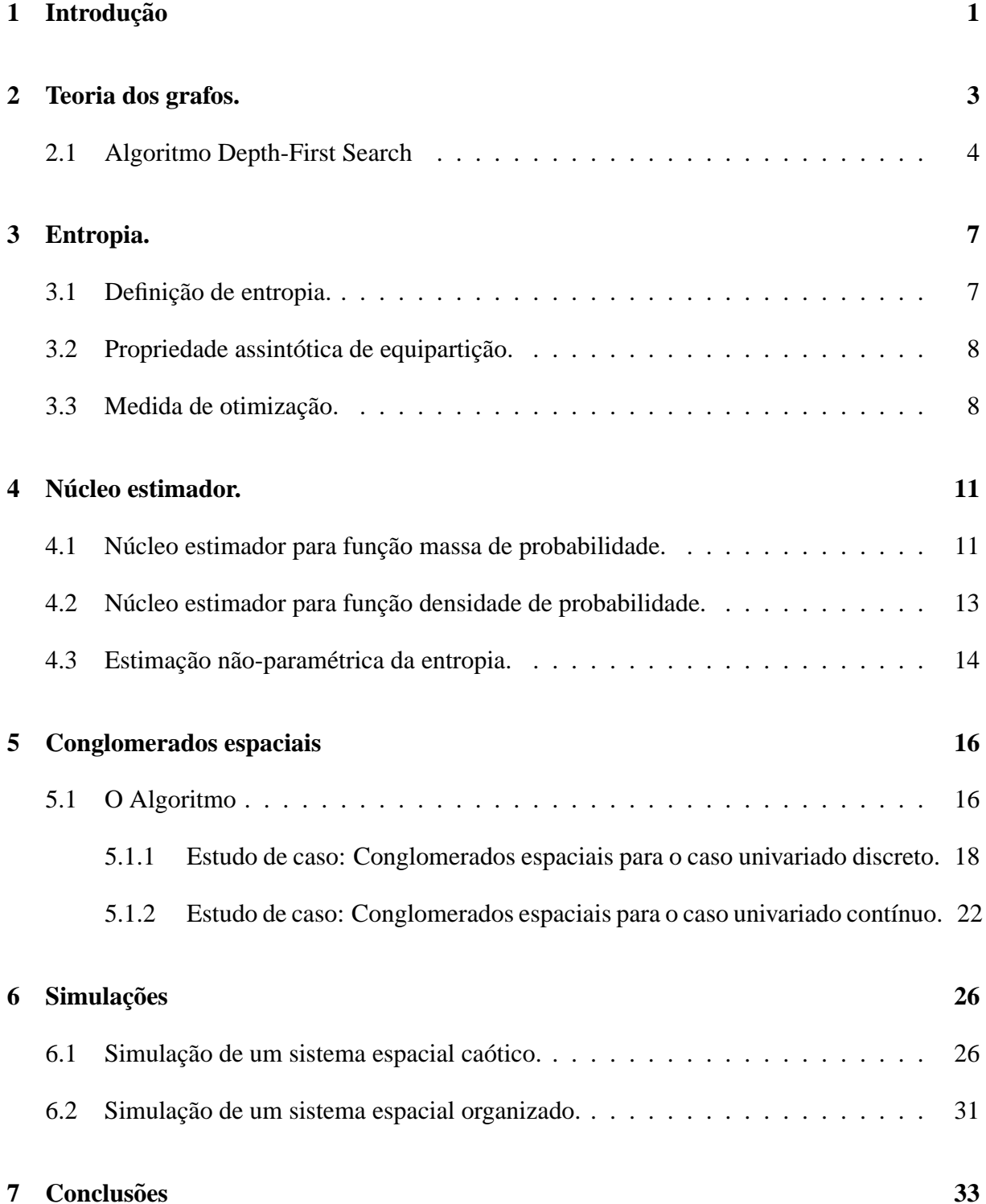

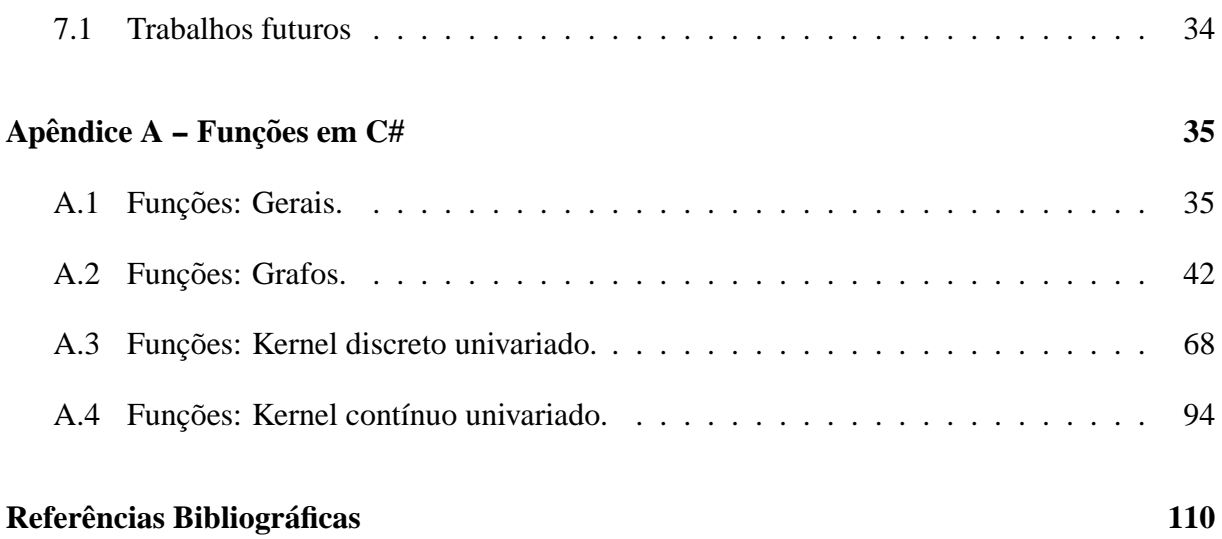

# **1 INTRODUÇÃO**

A busca por conglomerados espaciais tem ampla utilização em diversas áreas do conhecimento, sendo comumente utilizada em economia, sociologia, epidemiologia, pesquisa de mercado, entre outras.

Nosso objetivo é encontrar a partição ótima de uma região, em C conglomerados, de modo que os conglomerados sejam internamente conexos e minimizem uma determinada função objetivo.

**Definição 1** Dizemos que um conglomerado é internamente conexo, se todas as regiões de  $e$ studo, como por exemplo: municípios, setores censitários estão conectadas entre si de modo *a criar um conjunto de polígonos não separáveis.* 

**Definição 2** *Um mapa pode ser particionado em C partições, onde cada uma dessas partições* representam um conglomerado espacialmente conexo. O mapa formado por essas partições é *também chamado de configuração espacial ou simplesmente configuração.* 

Aqui, utilizaremos a definição de polígono como uma generalização da área a ser estuda, por exemplo, um município pode ser chamado de polígono já que é um contorno formado por segmentos de retas que não se cruzam.

Como critério de otimização utilizaremos a definição de entropia (capítulo 2), que como mostraremos, pode ser utilizada como ferramenta para a construção de conglomerados espaciais univariados.

Aqui apresentaremos uma nova proposta de busca e construção de *clusters* espacias; é necessário, no entanto, apresentar alguns resultados que serão pré-requisitos para a criação dos conglomerados espaciais.

Dividimos da seguinte maneira essa dissertação de mestrado:

1. Teoria dos grafos.

- 2. Teoria da informação.
- 3. Núcleo estimador.
- 4. Conglomerados espaciais.
- 5. Simulação.
- 6. Conclusão.

Cada um desses capítulos é importante para que se possa entender como funcionará o algoritmo de *clusterização*.

Na seção de teoria dos grafos apresentaremos como uma região pode ser representada através de grafos e introduziremos um conceito importante de *nós de articulação*.

Como critério de otimização utilizaremos a definição de *entropia* (capítulo 3) e uma estatística univariada que desejaremos minimizar.

A estimação da entropia será realizada de maneira *não-paramétrica* univariada (capítulo 4).

No capítulo (cap. 5) apresentaremos o algoritmo de *clusterização* espacial que é a proposta deste trabalho.

Finalmente nos dois últimos capítulos apresentaremos algumas simulações referentes ao algoritmo de *clusterização* espacial (cap. 6) e a conclusão (cap. 7).

Portanto, o objetivo desse trabalho é introduzir o leitor em uma nova proposta de *clusterização* espacial e aplicar essa proposta para o caso univariado contínuo e discreto, ficando a cargo dos interessados a expansão dessa metodologia para o caso multivariado.

## **<sup>2</sup> TEORIA DOS GRAFOS.**

Um grafo é uma estrutura na forma  $G = (V, E)$  onde V é um conjunto discreto e E é uma família cujos elementos são definidos em função dos elementos de V.

Dizemos que um grafo é não direcional ou não-direcionado se pudermos ir de um nó *u* a outro um nó *v* em qualquer direção.

Os elementos em *V* são chamados vértices, nós ou pontos e o valor  $n = |V|$  é a ordem do grafo, que determina a quantidade de nós que o grafo possui.

Já uma família *E* pode ser entendida como uma relação ou conjunto de relações de adjacências, cujos elementos são chamados, em geral, ligações. Particularmente nas estruturas não orientadas os e ∈ *E* são conhecidas como arestas e nas estruturas não-orientadas são denominadas arcos.

O grafo pode ser representado por uma matriz de adjacência ou matriz de vizinhança  $A(G)$ . Trata-se de uma matriz de ordem *n* (*n* = |*V*|) na qual se associa cada linha e cada coluna a um vértice. Os valores nulos correspondem à ausência de ligação entre os nós e os valores não-nulos (habitualmente iguais a 1) representam a existência de ligação.

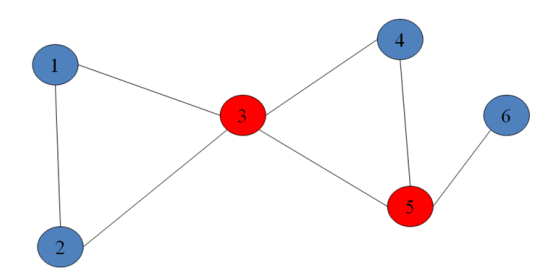

Figura 2.1: Exemplo de Grafo.

O grafo acima pode ser representado em forma matricial da seguinte maneira:

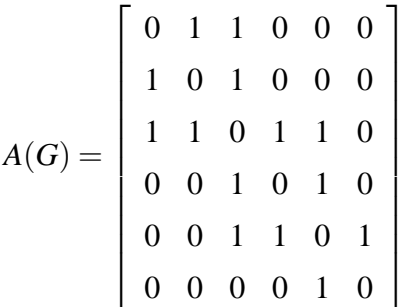

Onde o número do nó equivale a linha e a coluna da matriz acima, por exemplo, o nó 1 (um) possui ligação com os nós dois e três.

Estamos interessados em identificar em um grafo os nós de articulação, representados na figura acima pelos nós em vermelho; para isso utilizaremos o algoritmo DFS (Depth-First Search).

#### **2.1 ALGORITMO DEPTH-FIRST SEARCH**

O Algoritmo DFS (Depth-First Search) é um método de busca em grafos não orientados. Apesar de ser amplamente usado em diversas áreas do conhecimento (computação, topologia, psicologia,...etc), não é um algoritmo novo, pois é conhecido desde o século 19 como algoritmo de *Tremaux ´* .

Assumindo que nós temos um grafo finito  $G(V, E)$  conexo, então começando em um dos vértices nós caminhamos ao longo das arestas de nó a nó visitando todos os nós.

Procuramos então um algoritmo que garantirá que todos os nós sejam visitados da maneira mais eficiente possível, ou seja, atravessar as arestas somente se necessário e no menor número de vezes.

Durante o processo marcamos o grafo, são apenas duas marcas necessárias: *F* e *E*. Marcaremos com  $F$  se for a primeira vez que entramos no vértice e  $E$  para qualquer outra passagem usada quando se deixa o nó. Nenhuma marca é apagada ou alterada durante o processo.

Essa marca é realizada computacionalmente, ou seja, guardaremos em um vetor o valor da marca de um determinado nó com os caracteres  $F \in E$ .

#### **Algoritmo 1** *Algoritmo de Tremaux ´*

*1.*  $v = s$  começa-se no nó s.

- 2. Se todas as passagens estão marcadas vá para 4.
- *3.* Escolha uma passagem não marcada, marque com E e atravesse a aresta até o nó u. *Se u tem alguma passagem marcada (isto e , n ´ ao˜ e um v ´ ertice novo) marque esta pas- ´ sagem pelo qual u foi atingido por E, volte para v e va para o passo 2. ´ Caso contrário, se u é um novo nó, ou seja, não tem nenhuma marca de passagem, marque*  $e$ sta passagem pelo qual u foi atingido por  $F$  e faca  $v = u$  e vá para 2.
- 4. Se não há passagens marcadas com F pare, pois voltamos ao nó original.
- *5. Use a passagem marcada com F atravesse a aresta até o nó de destino u, faça v = u e vá para 2.*

O algoritmo de *Trémaux* não permite que uma aresta seja atravessada duas vezes na mesma direção, o que garante a eficiência desse algoritmo.

Um grafo  $G(V, E)$ , é dito ter um nó de separação (também chamado de nó de articulação) se existem os nós *a*, *v* e *b* tal que,  $a \neq v$  e  $b \neq v$  onde todos os caminhos que conectam *a* e *b* passam necessariamente por *v*; nesse caso *v* é chamado nó de separação (nó de articulação).

Outra forma de definir um nó de separação é dizer são aqueles vértices que se forem retirados do grafo produzem um grafo não-conexo.

Seja  $K(v)$  o número do passo (iteração) em que o nó v foi descoberto,  $L(v)$  o *lowpoint*, ou seja, é o menor  $K(u)$  o qual atinge *v* por uma aresta *a* e  $F(v)$  representa o *pai* do nó *v*, corresponde ao nó que precede o vértice v na busca dentro do grafo, utilizaremos então uma modificação do algoritmo de *Trémaux* para econtrar esses nós :

#### **Algoritmo 2** *Algoritmo de Tremaux modificado ´*

- *1. Inicialize todas as variáveis. Seja s o nó inicial.*  $v = s$ .
- 2.  $i = i + 1$ ;  $K(v) = i : L(v) = i$ :
- *3. Se v tem todas as arestas usadas va para 5. ´*
- 4. Escolha uma aresta não usada, marque a aresta: Se  $K(u) \neq 0$  então  $L(v) = Min(L(v), K(u))$  $e$  *vá para 3 Se*  $K(u) = 0$  *então*  $F(v) = v$ ;  $v = u$ ; Vá para 2
- *5. Se*  $K(v) = 1$  *vá para 9. Então formou-se um grupo não separável.*
- 6. Se  $L(v) < K(F(v))$  então  $L(F(v)) = Min(L(F(v)), L(v))$  vá para o passo 8
- *7.*  $F(v)$  *é um nó de separação.*
- *8. v = F(v) va para 3 ´*
- *9. Se s tem todas as arestas usadas PARE!*
- $10.$  *O* nó *s* é um nó de separação. Faça  $v = s$  e vá para 4

Esses nós de separação representarão um papel importante no algoritmo de *clusterização*, já que de todos os vértices, esses não poderão ser alterados, pois caso isso ocorra o grafo não será mais conexo.

Mais detalhes sobre o algoritmo *Depth-First Search* e a abordagem de teoria dos grafos pode ser encontrado Even (1979) e Netto (2006).

## **<sup>3</sup> ENTROPIA.**

### **3.1 DEFINIC¸ AO DE ENTROPIA. ˜**

Entropia é uma medida de *incerteza* de uma variável aleatória. Utilizaremos essa medida na busca por conglomerados que possuam *miníma* entropia.

O conceito de entropia foi introduzido pela primeira vez na *termodinamica ˆ* , e o seu objetivo é mensurar o *caos* de um sistema. Quanto mais organizado um sistema, menor então será o valor medido de entropia.(COVER; THOMAS, 2006)

É também muito utilizada em comunicação, para a busca e correção de ruídos em mensagens e também em codificação.

Definimos entropia da seguinte maneira:

**Definição 3** Seja então X uma variável aleatória definida no espaço de probabilidade  $(\Omega, \mathcal{F}, P)$ *entao: ˜*

$$
H(X) = -\int_{-\infty}^{+\infty} \log(f(x)) \, dF(x) \tag{3.1}
$$

Onde  $f(x)$  é a função densidade de probabilidade, ou função massa de probabilidade da variável aleatória X.

Se o *log* estiver na base 2 (dois) dizemos que a entropia é expressa em *bits*, se a base do logaritmo for *b* temos a entropia expressa como  $H_b(x)$  e se o logaritmo estiver na base *neperiano* dizemos que a entropia é expressa em *nats*.

Quando não indicado, dizemos que o log está na sua base natural,  $e \approx 2.71828$ , e portanto a entropia é expressa em *nats*.

A definição de entropia aqui apresentada está relacionada de certa maneira com a definição de entropia utilizada na termodinâmica.

No caso da variável aleatória *X* ser contínua e possuir função densidade de probabilidade, dizemos que a medida  $H(.)$  é a entropia diferencial.

### **3.2 PROPRIEDADE ASSINTOTICA DE EQUIPARTIC¸ ´ AO. ˜**

Em teoria da informação, o análogo a lei dos grandes números é a propriedade assintótica de equipartição (PAE).

Essa propriedade é uma consequência direta da lei fraca dos grandes números.

A lei dos grandes números nos diz que para variáveis aleatórias  $(X_1,...,X_n)$  independentes e identicamente distribuídas e integravéis temos:

$$
\frac{1}{n}\sum_{i=1}^n X_i \to^P E(X_1)
$$

Em palavras equivale a dizer que a média aritmética da sequência de variáveis aleatórias,  $(X_1,...,X_n)$ , converge em probabilidade para a sua esperança.

A PAE nos diz que  $\frac{1}{n}log\left[\frac{1}{f(X_1)}\right]$  $f(X_1,...,X_n)$ i converge em probabilidade para a entropia *H*, onde  $f(X_1,...,X_n)$  é a densidade de probabilidade conjunta ou função massa de probabilidade conjunta da sequência de variáveis aleatórias.

**Teorema 1** *Seja*  $(X_1, X_2, \ldots)$  *uma sequència de variáveis aleatórias i.i.d, integravéis com função densidade de probabilidade (pdf) ou função massa de probabilidade (pmf) então:* 

$$
-\frac{1}{n}\log\left(f\left(X_1,...,X_n\right)\right)=-\frac{1}{n}\sum_{i=1}^n\log\left(f(X_i)\right)\to^P -E\left[\log\left(f\left(X\right)\right)\right]=H(X)\tag{3.2}
$$

Nesse trabalho, estamos interessados somente no caso univariado, sendo que é possível a extensão para os casos multivariados discretos e multivariados contínuos; portanto para estimar a entropia precisamos especificar a  $f(X)$  que será utilizada; trabalharemos com a estimação não-paramétrica dessa densidade de probabilidade ou da função massa de probabilidade, no caso discreto.

#### 3.3 MEDIDA DE OTIMIZAÇÃO.

A função objetivo será aquela que é função da entropia sujeita as restrições espaciais que os conglomerados nos impõe.

Essas restrições foram comentadas brevemente no capítulo 1: Os conglomerados são conexos internamente. O que significa que um determinado conglomerado não poderá se partir em dois ou mais conglomerados do mesmo tipo e a outra restrição é que todos os conglomerados possuam um ou mais polígonos.

Como sugestão de medida a ser otimizada, utilizaremos a norma canônica do vetor  $H(X_1, ..., X_C)$ que é definida da seguinte maneira:

**Definição 4** *Seja H*( $X_1, ..., X_C$ ) *a representação de um vetor em*  $\mathbb{R}^C$  *onde cada elemento nesse vetor representa a entropia estimada no c-ésimo conglomerado,isto é E<sub>c</sub>, então as normas canonicas definidas nestes espac¸os s ˆ ao as chamadas normas l ˜ k :*

$$
E = ||H(X_1, ..., X_C)||_k = \left(\sum_{c=1}^C |E_c|^k\right)^{\frac{1}{k}}, \text{ com } 0 < k < \infty \tag{3.3}
$$

No caso em que  $k = 2$  temos a já conhecida norma euclidiana. Podemos então entender a medida  $||H(X_1,...,X_{\mathcal{C}})||_k$  como uma distância entre os pontos do *hiperespaço*, nosso objetivo é minimizar essa quantidade, ou seja, encontrar os conglomerados espaciais que possuam a norma canônica miníma.

Nas aplicações aqui apresentadas, utilizamos  $k = 1$  e não aplicaremos o valor absoluto, note então que podemos expressar a função objetivo, nessas condições como  $\sum_{c=1}^{C} E_c$ .

A idéia associada a esse objetivo é encontrar regiões que sejam mais *organizadas*, como mostraremos a seguir, a *entropia* está diretamente relacionada com o parâmetro de escala de uma densidade de probabilidade, e portanto relacionada com a variância e com a *curtose* da variável, obtendo assim, conglomerados que sejam homogêneos internamente e heterogêneos externamente.

**Axioma 1** *Considere uma variavel aleat ´ oria unidimensional X com func¸ ´ ao densidade de prob- ˜ abilidade f*(*X*)*. Seja X uma variavel aleat ´ oria transformada em uma nova v.a Y atrav ´ es de uma ´ func¸ao bijetora. Ent ˜ ao a entropia associada a Y ˜ e dada por : ´*

$$
H(Y) = -\int_{-\infty}^{+\infty} \left[ f(x) \left| \frac{dx}{dy} \right| \right] \log \left[ f(x) \left| \frac{dx}{dy} \right| \right] dy
$$

$$
H(Y) = -\int_{-\infty}^{+\infty} f(x) \log \left[ f(x) \right] dx - \int_{-\infty}^{+\infty} f(x) \log \left[ \left| \frac{dx}{dy} \right| \right] dx
$$

$$
H(Y) = H(X) + \int_{-\infty}^{+\infty} f(x) \log \left[ \left| \frac{dx}{dy} \right| \right] dx
$$

*fazendo*  $Y = \sigma X + \mu$  *temos*  $H(Y) = H(X) + log|\sigma|$ *.* 

Pelo axioma acima, temos que a entropia estimada em um determinado conglomerado, sera´ função do parâmetro de escala da distribuição em estudo.

O parâmetro de locação não contribui para a comparação da entropia entre duas populações com iguais funções densidade de probabilidade, sendo que a população com menor entropia será aquela que possuir a menor variância, ou seja, a que for mais homogênea.

# **<sup>4</sup> NUCLEO ESTIMADOR. ´**

Seja *F* a função distribuição de uma variável aleatória *X* com função massa de probabilidade  $p(X)$  ou função densidade de probabilidade  $f(X)$ , seja também a amostra aleatória  $(X_1,...,X_n)$ i.i.d de *F*.

O objetivo da estimação não paramétrica é estimar f, se a variável aleatória é contínua e p se tivermos uma variável aleatória discreta.

Denotaremos  $\hat{f}_n$  e  $\hat{p}_n$  o núcleo estimador da função densidade de probabilidade e da função massa de probabilidade, respectivamente.

O estimador irá depender do parâmetro de suavização h no caso contínuo e do parâmetro s no caso discreto, note que a escolha desse parâmetro é crucial para obtermos boas estimativas (SILVERMAN, 1986).

#### **4.1 NUCLEO ESTIMADOR PARA FUNC¸ ´ AO MASSA DE ˜ PROBABILIDADE.**

Essa proposta é baseada no trabalho de Wang e Ryzin (1981) e o objetivo é encontrar uma classe de estimadores para a função massa de probabilidade  $p_i = p(X)$  para  $i = \pm 1, 2...$  que seja uma combinação linear ponderada das frequências relativas.

**Definição 5** *Uma função*  $W(s, i, j)$  *definida em S x J x J é dita ser função de suavização* (Ker*nel) se*

$$
\sum_{j=-\infty}^{+\infty} W(s,i,j) = 1 \tag{4.1}
$$

*onde S* é um intervalo na reta real contendo a origem,  $J = (..., -1, 0, 1, ...)$  é o conjunto de *todos os inteiros,*  $W(s, i, j) \geq 0$  *para todo*  $i, j \in J$ ,  $s \in S$ 

#### **Propriedades 1**

$$
W(0, i, j) = I(i, j) = \begin{cases} 0(i \neq j) \\ 1(i = j) \end{cases}
$$

Aqui trataremos somente da função de suavização geométrica, Wang e Ryzin (1981) apresentam também a função uniforme.

A função de suavização geométrica é dada por :

$$
W(s, i, j) = \begin{cases} \frac{1}{2}(1 - s)s^{|i - j|}, \text{ se } |i - j| \ge 1\\ 1 - s, \text{ se } |i - j| = 0 \end{cases}
$$

Finalmente definimos o estimador  $p(X)$  como:

$$
\hat{p}_i = \sum_{j=-\infty}^{+\infty} W(s_n, i, j) Y_n(j)
$$
\n(4.2)

onde  $Y_n(j) = \frac{1}{n} \sum_{k=1}^{n}$  $_{k=1}^{n} I(X_{k}, j).$ 

A escolha do parâmetro  $s_n$  é dado pela minimização do erro quadrático médio integrado  $E\left[\sum_i(\hat{p}_i-p_i)^2\right].$ 

Wang e Ryzin (1981) propuseram como estimador da janela global, aquela que minimiza o EQMI dado por:

$$
s_n = \beta_1 \left[ \frac{3}{2} + B_1 - B_2 + (n-1)\beta_0 \right]^{-1}
$$
 (4.3)

onde  $\beta_0 = \sum_i p_i^2 - B_1 + \frac{1}{4}$  $\frac{1}{4}B_0$ ,  $\beta_1 = 1 - \sum_i p_i^2 + \frac{1}{2}$  $\frac{1}{2}B_1$ ,  $B_0 = \sum_i (p_{i-1} + p_{i+1})^2$ ,  $B_1 = \sum_i p_i (p_{i-1} + p_{i+1})^2$  $p_{i+1}$ ) e  $B_2 = \sum_i p_i (p_{i-2} + p_{i+2}).$ 

Para os dados discretos que possuam suporte  $X \in [0, ..., n]$  podemos escrever  $B_0$ ,  $B_1$  e  $B_2$  da seguinte maneira:

$$
B_0 = p_1^2 + \sum_{i=1}^{n-1} (p_{i-1} + p_{i+1})^2 + p_{n-1}^2
$$
  

$$
B_1 = p_0 p_1 + \sum_{i=1}^{n-1} p_i (p_{i-1} + p_{i+1})^2 + p_n p_{n-1}
$$
  

$$
B_2 = p_0 p_2 + p_1 p_3 + \sum_{i=2}^{n-2} p_i (p_{i-1} + p_{i+1})^2 + p_{n-1} p_{n-3} + p_n p_{n-2}
$$

### **4.2 NUCLEO ESTIMADOR PARA FUNC¸ ´ AO DENSIDADE ˜ DE PROBABILIDADE.**

No caso de uma amostra aleatória  $(X_1,...,X_n)$  i.i.d proveniente de uma v.a contínua, definimos o núcleo estimador da função densidade de probabilidade como (SILVERMAN, 1986):

#### Definição 6

$$
\hat{f}(x) = \frac{1}{nh} \sum_{i=1}^{n} k\left(\frac{x - X_i}{h}\right)
$$
\n(4.4)

*onde k*(.) *e chamada func¸ ´ ao n ˜ ucleo, geralmente uma f.d.p sim ´ etrica e o par ´ ametro h chamado ˆ janela, responsável pelo grau de suavização da estimativa.* 

Analogamente ao caso discreto, a escolha do parâmetro de suavização é de extrema importância para obtermos boas estimavas.

Como critério de escolha de *h* utilizaremos o erro quadrático médio integrado (EQMI) que  $\epsilon$  dado por  $E\left[\int (\hat{f}(x) - f(x))^2 dx\right]$ .

Podemos reescrever o EQMI como:

$$
EQMI = E\left[\int (\hat{f}(x) - f(x))^2 dx\right] =
$$

$$
\int \left[E\left[\hat{f}(x) - f(x)\right]\right]^2 dx =
$$

$$
\int \left[E\left(\hat{f}(x) - f(x)\right)\right]^2 dx + \int Var\left[\hat{f}(x)\right] dx
$$

De acordo com Silverman (1986) podemos encontrar um valor aproximado para a janela *h* que minimiza o erro quadrático médio integrado. Esse valor é dado por :

$$
h_{opt} = k_2^{-\frac{2}{5}} \left[ \int k(t)^2 dt \right]^{\frac{1}{5}} \left[ \int f''(x)^2 dx \right]^{-\frac{1}{5}} n^{-\frac{1}{5}} \tag{4.5}
$$

Onde  $k_2$  é a constante representada por  $\int t^2k(t)dt$  e  $k(t)$  é uma função simétrica satisfazendo as seguintes condições:

- $\int k(t)dt = 1$
- $\int tk(t)dt = 0$
- $\int t^2k(t)dt = k_2 \neq 0$

Nesse trabalho utilizaremos sempre quando não especificado, o Kernel Gaussiano representado por  $k(t) = \frac{1}{\sqrt{2}}$  $\frac{1}{2\pi}e^{-\frac{t^2}{2}}$ .

Usando o método proposto por Chiu (1991) estimaremos

$$
G = \int [f''(x)]^2 dx = \frac{1}{2\pi} \int_0^\infty \lambda^4 |\psi(\lambda)|^2 d\lambda
$$

por

$$
\hat{G} = \frac{1}{\pi} \int_0^{\Lambda} \lambda^4 \left[ |\hat{\psi}(\lambda)|^2 - \frac{1}{n} \right] d\lambda
$$

onde  $\psi(\lambda)$  é a função característica de  $f(x)$ ,  $\Lambda$  é o primeiro valor de  $\lambda$  tal que  $|\hat{\psi}(\lambda)|^2 < \frac{c}{n}$ *n* onde aqui utilizaremos a proposta de Damasceno (2000) em que *c* = 3.

O desenvolvimento mais detalhado do calculo dessa estimativa pode ser encontrado no ´ trabalho de Bessegato (2006).

### **4.3 ESTIMAC¸ AO N ˜ AO-PARAM ˜ ETRICA DA ENTROPIA. ´**

No artigo de Wang e Ryzin (1981) e no trabalho Silverman (1986) encontramos as provas da convergência em probabilidade de  $\hat{p}_n(i) \to p_i$  e  $\hat{f}_n(x) \to f(x)$ , respectivamente.

Com base nesses resultados, podemos derivar então a convergência do nosso núcleo estimador para a entropia.

Como mostrado na seção 3.2 temos

$$
-\frac{1}{n}\sum_{i=1}^n log(f(X_i)) \to^P H(X)
$$

imediatamente segue:

**Teorema 2** *No caso de variáveis aleatórias discretas temos, quando*  $\hat{s}_n \to 0$  *e*  $n \to \infty$ *, pelo teorema de Slutsky*

$$
-\frac{1}{n}\sum_{i=1}^{n}\log(\hat{p}(X_i)) \to^{P} -\frac{1}{n}\sum_{i=1}^{n}\log(p(X_i)) \to^{P} H(X)
$$
\n(4.6)

de maneira semelhante, temos para o caso contínuo:

**Teorema 3** *Para variáveis aleatórias contínuas temos, quando*  $h \rightarrow 0$ *,*  $n \rightarrow \infty$  *e*  $nh \rightarrow \infty$  *pelo teorema de Slutsky*

$$
-\frac{1}{n}\sum_{i=1}^{n}\log(\hat{f}(X_i)) \to^P -\frac{1}{n}\sum_{i=1}^{n}\log(f(X_i)) \to^P H(X) \tag{4.7}
$$

## **<sup>5</sup> CONGLOMERADOS ESPACIAIS**

Nesta seção, apresentaremos como podemos encontrar conglomerados espaciais, de modo que possuam mínima entropia internamente.

Acarretando assim, *clusters* em que os indivíduos que os compõe são muito semelhantes internamente ao conglomerado a que ele pertence.

#### **5.1 O ALGORITMO**

O Algoritmo será uma modificação dos métodos de otimização estocástico revisados por Collet e Rennard (2007), amplamente utilizados em situações em que o tratamento tradicional não pode ser utilizado.

O primeiro passo desse algoritmo será gerar populações iniciais de maneira aleatória. Esse passo compreende então, *sortear* de todas as possíveis configurações (partições) do mapa, uma amostra de tamanho *N* sem reposição.

Geramos as populações iniciais da seguinte maneira:

- 1. Sortear C polígonos no mapa. Esses polígonos darão início aos seus respectivos conglomerados.
- 2. Para cada conglomerado, sortear um número aleatório uniforme entre  $[0,m]$  onde  $m \notin \mathfrak{0}$ número de polígonos ainda disponíveis.
- 3. Após o passo 3, há muitas áreas sem conglomerados, essas são classificadas de acordo com a distância ao conglomerado mais próximo, de modo que não haja quebra e nem conglomerados desconexos.

Essa metodologia de geração das populações iniciais, obviamente, não produz todos os tipos de configurações existentes, apenas um subconjunto de configurações, mas o suficiente para que possamos utilizá-las na busca da configuração ótima.

Após realizado a geração das populações iniciais, selecionaremos as *n* melhores configurações, ou seja, aquelas em que o valor de  $\sum_{c\in C}\hat{E}_c$  seja o menor possível, onde  $\hat{E}=\sum_{c\in C}\hat{E}_c$  é calculado através dos processos descritos no capítulo 4 utilizando núcleo estimador.

Então, para cada uma dessas *n* configurações do mapa, particionados em C *clusters*, procederemos com a *mutação* dessas configurações.

Esse passo, objetiva retirar polígonos que eventualmente não contribuem para a homogeneidade no conglomerado ou adicionar polígonos que contribuam com a função objetivo.

Para realizar então essas *mutações* é necessário listar todos os polígonos de fronteira.

**Definição 7** *Polígono de fronteira será aquele polígono que é vizinho de um outro polígono, tal que ambos pertençam a conglomerados diferentes.* 

**Definição 8** Dizemos que dois polígonos são vizinhos se existe pelo menos um ponto, que está *contido no conjunto de pontos que formam cada um dos pol´ıgonos, tal que este ponto seja semelhante a ambos.*

Como exemplo, a figura abaixo:

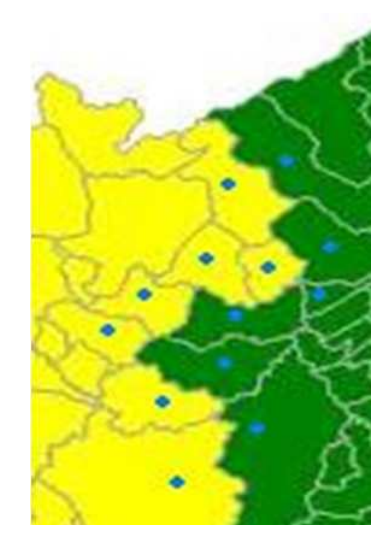

Figura 5.1: Exemplos de polígonos de fronteira.

Após ter elaborado a lista, escolhemos uma proporção desses polígonos de fronteira, que serão *mutados*, ou seja, pertencerão agora a um novo *cluster*.

No entanto, é preciso evitar que os polígonos críticos, sejam *mutados*, pois caso isso ocorra, o *cluster* não mais será conexo.

**Definição 9** *Polígono crítico será aquele que for considerado um nó de articulação ou nó de separac¸ao (Cap. 2) dentro do grafo em que ele pertence, onde o grafo ser ˜ a composto por todos ´ os pol´ıgonos que sejam do mesmo conglomerado.*

Realizado a mutação, avaliamos a função objetivo e se houver melhora no resultado mantemos a nova configuração, caso contrário manteremos a configuração anterior a mutação. Esse processo é realizado M vezes, e após esse período nossa melhor configuração será então o resultado final.

A cada passo do processo é necessário estimar novamente a entropia interna ao conglomerado, já que observações foram removidas ou adicionadas ao conglomerado, o que significa que as janelas estimadas, necessárias a utilização do núcleo estimador, são a cada iteração calculadas novamente e por isso dizemos que nesse contexto, a janela é estimada *localmente*.

#### **5.1.1 ESTUDO DE CASO: CONGLOMERADOS ESPACIAIS PARA O CASO UNIVARIADO DISCRETO.**

Primeiramente vamos procurar por conglomerados número de óbitos causados por neoplasias em São Paulo, a fonte desses dados é *Datasus* 2002.

Nosso objetivo é encontrar a partição do mapa, que forme a menor entropia internamente, ou seja, minimize  $\hat{E} = \sum_{c \in C} \hat{E}_c$ . Assim, esperamos que os conglomerados formados sejam homogêneos internamente.

Para localizar conglomerados homogêneos, utilizando a metodologia descrita anteriormente, é necessário calcular para cada conglomerado a entropia interna, tratando cada conglomerado como um estrato.

Simulamos 10000 configurações, mantivemos as 100 melhores e para 10% dos polígonos de fronteira, fizemos 1000 mutações. A distribuição de óbitos por neoplasias e a melhor configuração inicial são:

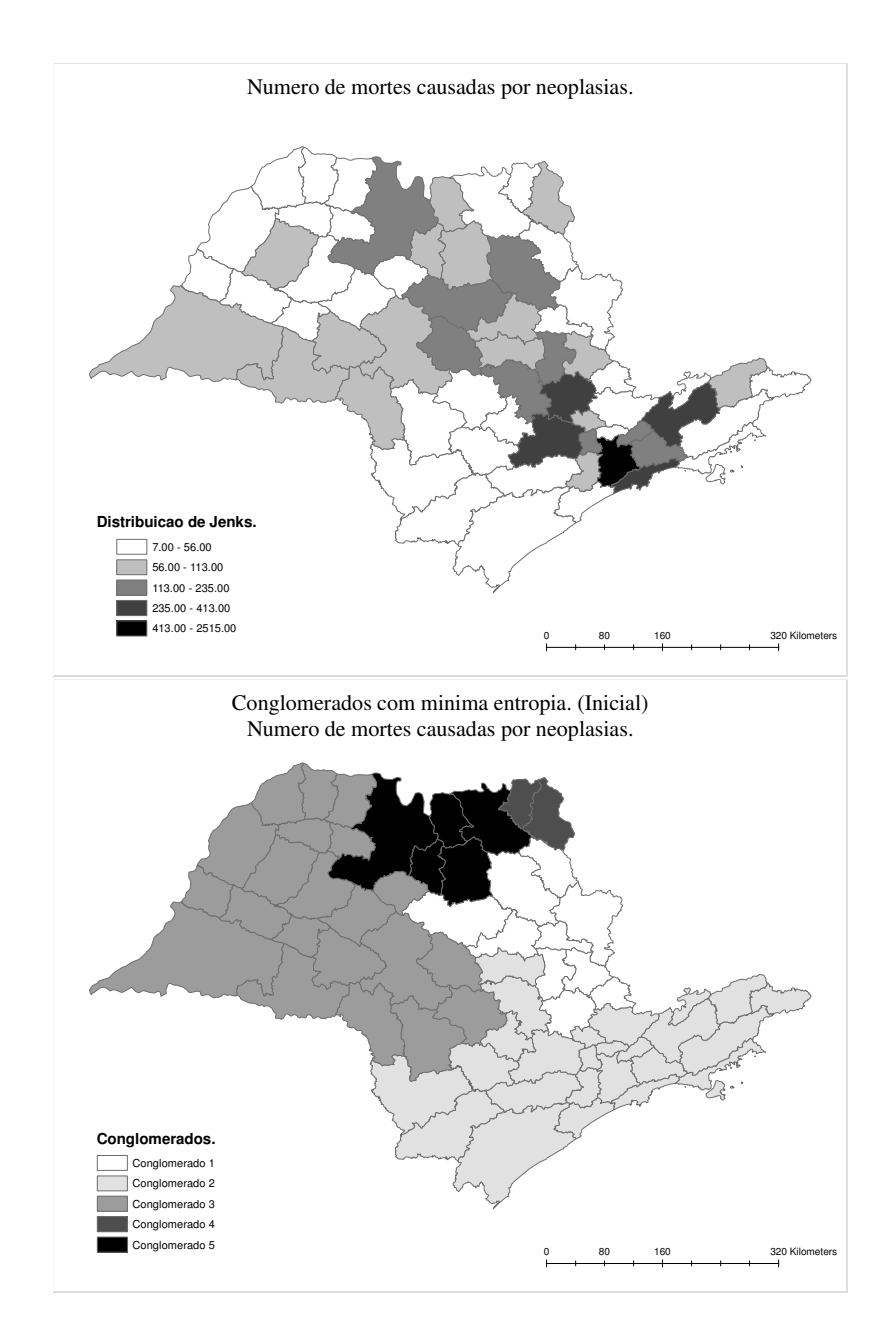

Figura 5.2: Distribuição do número de óbitos causados por neoplasias em São Paulo.

#### Após as mutações obtivemos:

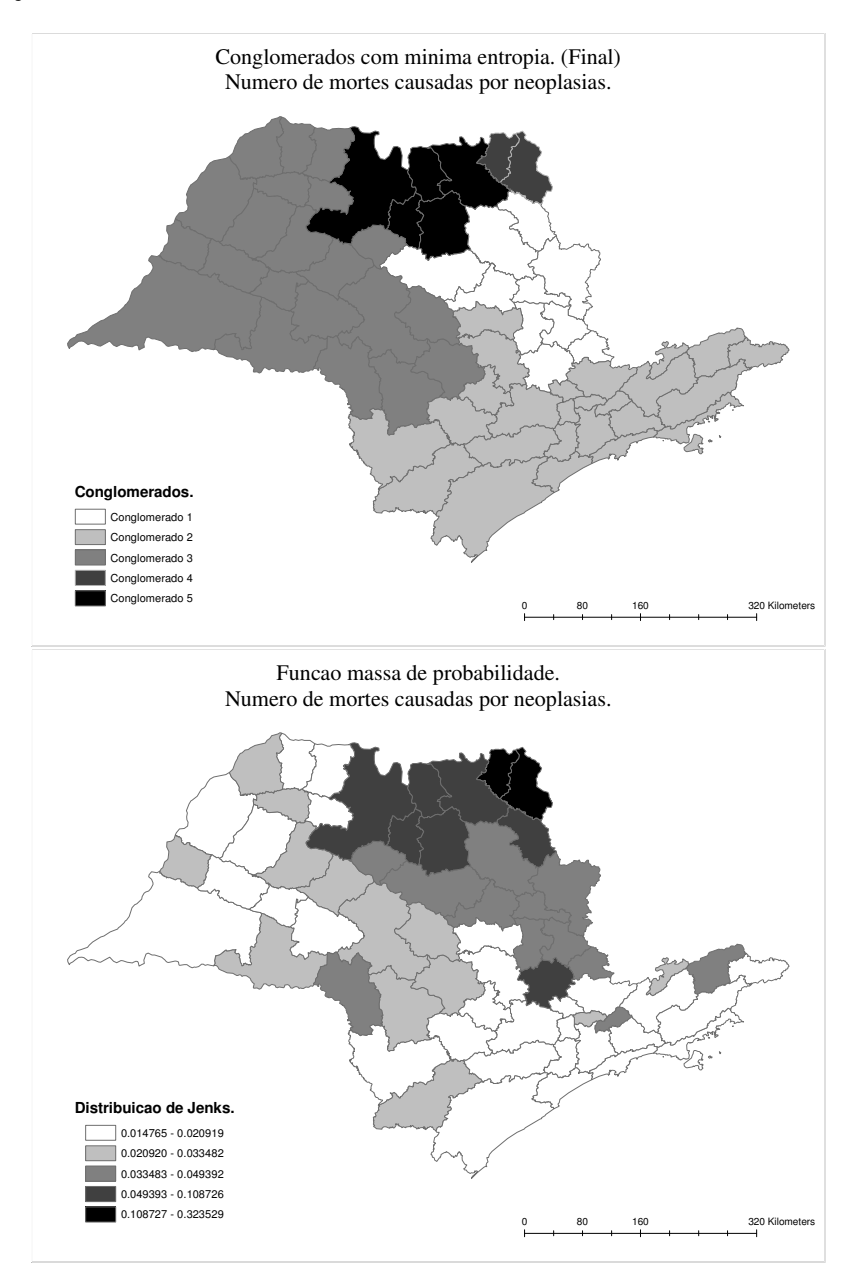

Figura 5.3: Número de óbitos causados por neoplasias em São Paulo.

Podemos perceber que há uma certa semelhança entre o mapa de probabilidade e a configuração ótima encontrada.

O método que criou as classes é denominado distribuição de *Jenks* ou quebra natural (Nat*ural Break*).

O método da quebra natural de Jenks (1967) tem como objetivo encontrar os intervalos de C classes de modo a minimizar a variância dentro das classes, portanto, através dessa metodologia, o mapa de probabilidade pode ser interpretado como um mapa divido em 5 grupos de modo que esses grupos possuem probabilidades estimadas semelhantes.

Os mapas de probabilidade são muito ilustrativos quanto a distribuição espacial de eventos. O caso paramétrico com variáveis aleatórias discretas foi proposto por Choynowski (1959) e também pode ser encontrado em Cressie (1993).

O escopo desse trabalho não é a análise de mapas de probabilidade, mas sim a busca por conglomerados espaciais, entretanto, deixamos registrado esse resultado: a aparente relação entre o mapa de probabilidades e a configuração final, pois caso essa relação seja confirmada em estudos posteriores, poderemos usar esse resultado de maneira a auxiliar a mutação.

No nosso estudo de caso para a variável número de óbitos causados por neoplasias, as mutações não auxiliaram na formação do conglomerado, já que após as 1000 simulações, a melhor configuração inicial se manteve inalterada.

Conceitualmente, esse algoritmo foi proposto para encontrar regiões homogêneas e não conglomerados que se destaquem da região, por isso, a população interna ao conglomerado não é levada em consideração o que acarreta, por exemplo, que se dois polígonos possuírem o mesmo número de óbitos causados por neoplasias, espera-se que eles sejam classificados no mesmo conglomerado ainda que a população de um dos polígonos seja muito superior a população do outro, entretanto essa abordagem poderia ser alterada utilizando a entropia conjunta entre a população e o número de casos, por exemplo.

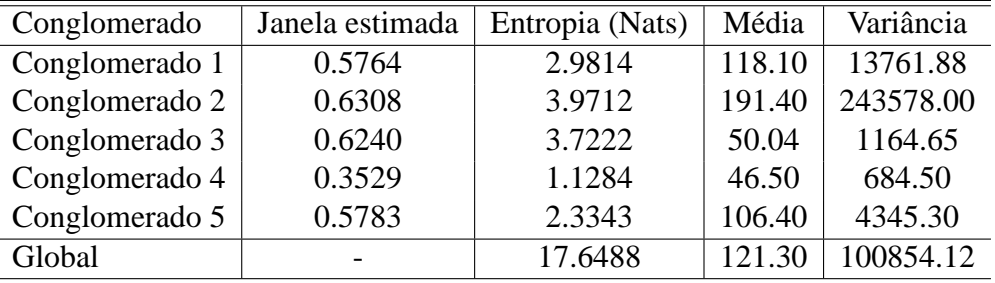

Os resultados obtidos para esse estudo de caso foram:

Tabela 5.1: Resultados: Caso univariado discreto - obitos por neoplasias ´

O conglomerado número 4 representa os polígonos que possuem menor quantidade de casos por óbitos de neoplasias em quanto o conglomerado número 2 possui a maior média, em contra partida possui a maior variância.

O conglomerado mais homogêneo é o conglomerado número 4, pois é o que possui a menor entropia interna estimada (1.1284 nats).

Já o conglomerado mais heterogêneo é o conglomerado número 2, que deve-se ao fato da cidade de São Paulo ser um valor extremo dos casos de neoplasias.

Note que no conglomerado número 3 a entropia é alta, comparada com os outros conglomerados, mas a variância é relativamente baixa.

Abaixo o *box-plot* dos resultados do caso univarido discreto para o número de óbitos causados por neoplasias em 2002 segundo o *Datasus*.

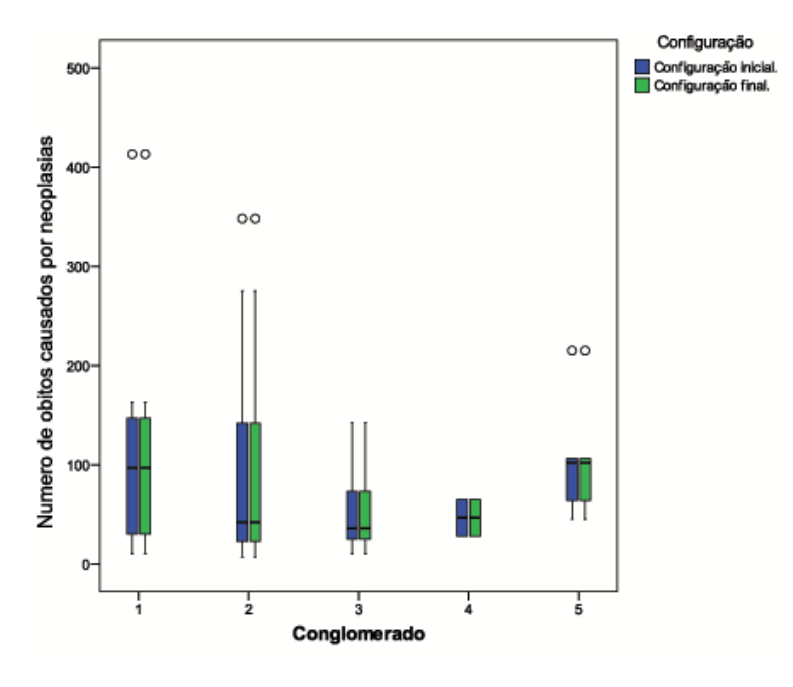

Figura 5.4: Box-plot - Conglomerados: Número de óbitos causados por neoplasias.

Fica evidente no entanto que o conglomerado 2 é fortemente influenciado pelos valores extremos (*outliers*) oriundos da cidade de São Paulo, cujo o valor é de 2515 casos de óbitos por neoplasias, que foi omitido propositalmente no *box-plot*, para que o grafico ficasse mais ´ explicativo.

O conglomerado 1 representa os polígonos com a maior mediana, seguido pelo conglomerado número 5 e com as menores quantidades medianas, temos os conglomerados 2 e 3 respectivamente.

O conglomerado número 2 é um caso especial por conter a cidade de São Paulo, esse fato contribui bastante para o aumento na variância interna do conglomerado e consequentemente um acréscimo na entropia estimada.

#### **5.1.2 ESTUDO DE CASO: CONGLOMERADOS ESPACIAIS PARA O CASO UNIVARIADO CONTÍNUO.**

Assim como no caso discreto univariado procuramos por conglomerados, nesse caso, a variável de interesse é o Índice de Desenvolvimento Humano em 2000, cuja a fonte é o Instituto

Brasileiro de Geografia e Estatística - IBGE.

Nosso objetivo aqui é encontrar a partição do mapa que forme a menor entropia internamente, o número de conglomerados que definimos também será igual a cinco.

A distribuição do índice de desenvolvimento humano e a melhor configuração inicial, usando os mesmos parâmetros do caso discreto, são:

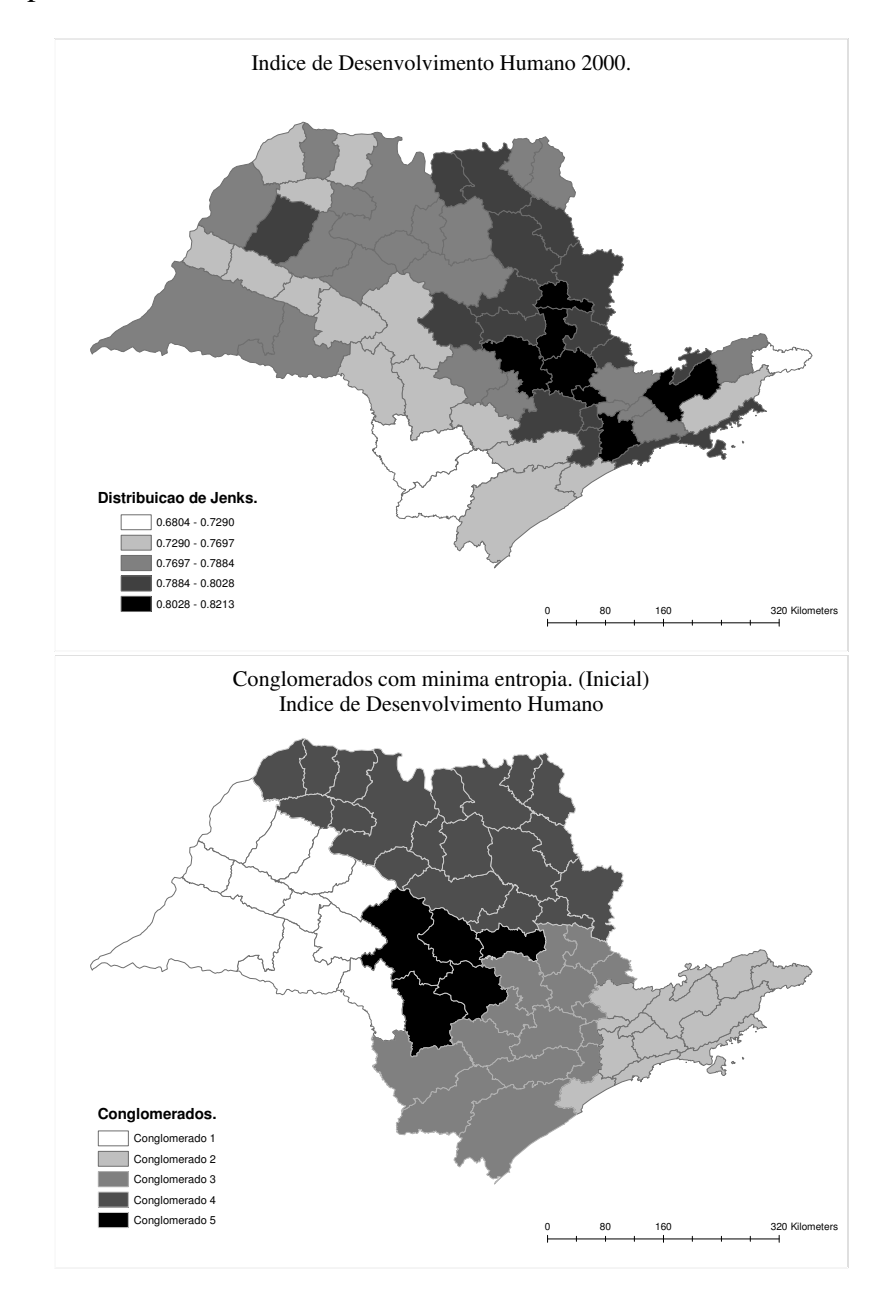

Figura 5.5: Distribuição do índice de desenvolvimento humano em São Paulo.

Após as 1000 mutações, obtivemos:

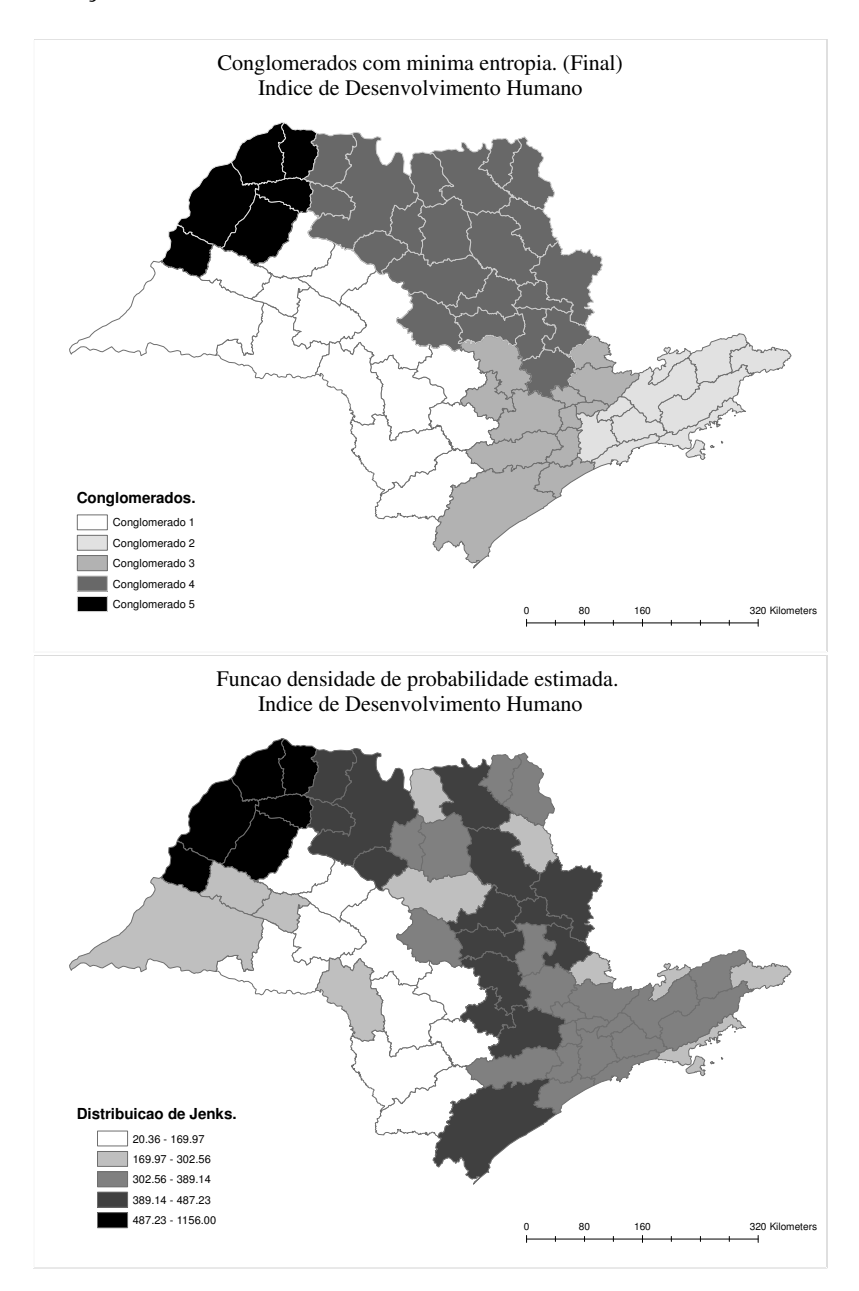

Figura 5.6: Índice de desenvolvimento humano em São Paulo.

Diferentemente do caso discreto univariado as mutações foram essenciais para a formação do conglomerado.

Os resultados para a formação dos conglomerados são apresentadas a seguir:

| Conglomerado   | Janela estimada | Entropia (Nats) | Média  | Variância |
|----------------|-----------------|-----------------|--------|-----------|
| Conglomerado 1 | 0.0113          | $-4.7619$       | 0.7598 | 0.00082   |
| Conglomerado 2 | 0.0156          | $-5.7816$       | 0.7852 | 0.00080   |
| Conglomerado 3 | 0.0169          | $-5.8977$       | 0.7856 | 0.00037   |
| Conglomerado 4 | 0.0163          | $-5.9549$       | 0.7920 | 0.00016   |
| Conglomerado 5 | 0.0254          | $-7.0313$       | 0.7720 | 0.00017   |
| Global         |                 | $-35.1817$      | 0.7806 | 0.00058   |

Tabela 5.2: Resultados: Caso univariado contínuo - IDH 2000

Os conglomerados número 2 e número 3 possuem índice de desenvolvimento humano muito semelhantes, entretanto a variância do segundo conglomerado é maior do que o dobro da variância do terceiro conglomerado.

O mapa de probabilidades, assim com no caso discreto, se assemelha bastante a formação de conglomerados espaciais que encontramos através das 10000 simulações de configurações inicias.

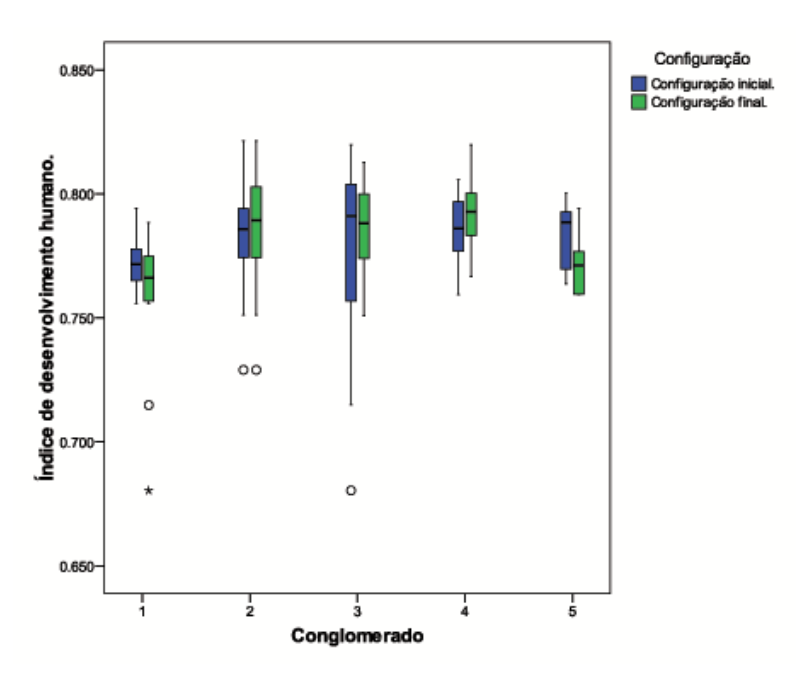

Figura 5.7: Box-plot - Conglomerados: IDH 2000.

Após as mutações, houve uma mudança significativa nas distribuições do índice de desenvolvimento humano, em geral, a variância interna ao *cluster* foi reduzida, o que nos indica maior similaridade internamente a esses conglomerados, comparado com a configuração inicial.

O conglomerado que possui menor entropia - consequentemente o mais organizado internamente - é o conglomerado número cinco; esse conglomerado também foi o mais modificado pela mutação, na segunda parte do algoritmo de *clusterização*, se movendo para oeste do mapa.

# $6$  **SIMULAÇÕES**

Para testar o poder da metodologia de *clusterização* espacial, apresentada nesta dissertação, simulamos nesta seção, alguns casos:

Primeiramente quando a entropia total do sistema é conhecida e em seguida quando a configuração ótima é conhecida.

A primeira situação tem como objetivo, mensurar a diminuição do *caos* em relação a entropia existente no sistema.

No segundo caso, como a configuração ótima é conhecida, espera-se que após a metodologia, a configuração gerada seja o mais próxima possível da configuração ótima, já conhecida a *priori*.

### **6.1 SIMULAC¸ AO DE UM SISTEMA ESPACIAL CA ˜ OTICO. ´**

Inicialmente, simulamos uma configuração espacial com 5 conglomerados, todos gerados através de uma distribuição Normal.

**Definição 10** A entropia de uma variável aleatória com distribuição de Normal(0,σ<sup>2</sup>) é dada *por*

$$
H(X) = -\int_{-\infty}^{+\infty} \log(f(x)) dF(x) =
$$

$$
-\int_{-\infty}^{+\infty} \log(f(x)) f(x) dx =
$$

$$
-\int_{-\infty}^{+\infty} f(x) \left[ -\frac{x^2}{\sigma^2} - \log\left(\sqrt{2\pi\sigma^2}\right) \right] =
$$

$$
\frac{E(X^2)}{2\sigma^2} + \frac{1}{2} \log(2\pi\sigma^2) =
$$

$$
\frac{1}{2} + \frac{1}{2} \log(2\pi\sigma^2) =
$$

$$
\frac{1}{2}log(e) + \frac{1}{2}log(2\pi\sigma^2) = \frac{1}{2}log(2\pi\sigma^2 e)
$$
\n(6.1)

*Note que, como mostrado no capítulo 3, a entropia não depende do parâmetro de locação.* 

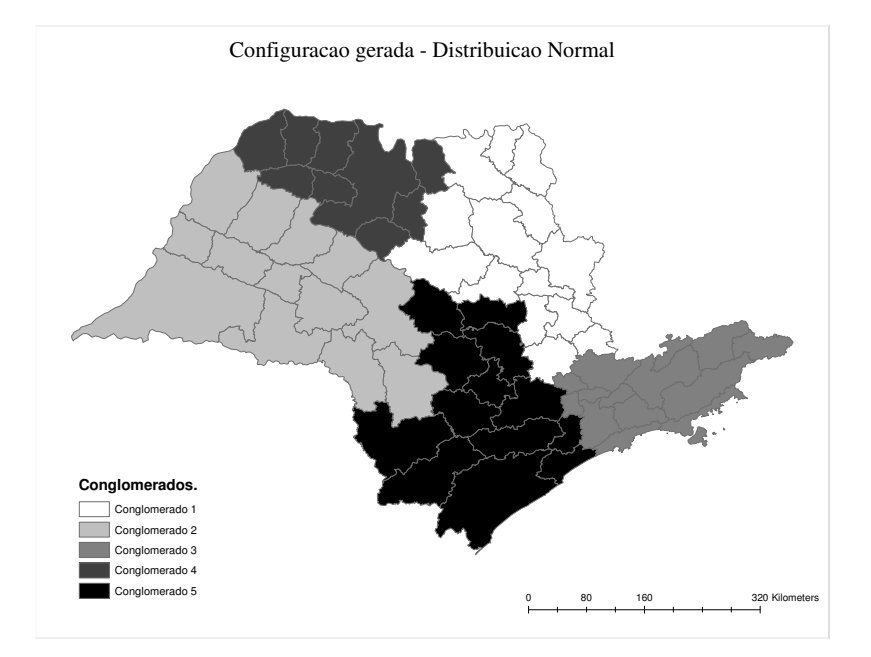

Para a seguinte configuração:

Figura 6.1: Configuração contínua - Simulada.

geramos as variáveis aleatórias com distribuição normal e parâmetros definidos como:

| Conglomerado   | Entropia (Nats) | Média  | Variância |  |
|----------------|-----------------|--------|-----------|--|
| Conglomerado 1 | 0.6646          | 5.00   | 1.25      |  |
| Conglomerado 2 | 0.8152          | 10.00  | 2.5       |  |
| Conglomerado 3 | 1.0537          | 30.00  | 7.5       |  |
| Conglomerado 4 | 1.1646          | 50.00  | 12.5      |  |
| Conglomerado 5 | 1.3152          | 100.00 | 25.00     |  |
| Global         | 5.0135          |        |           |  |

Tabela 6.1: Parâmetros: Caso univariado contínuo - Simulado.

Após as 10000 gerações de configurações iniciais e 1000 mutações em 10% dos polígonos de fronteira obtivemos a seguinte configuração final:

| Conglomerado   | Entropia (Nats) | Média    | Variância | Janela |
|----------------|-----------------|----------|-----------|--------|
| Conglomerado 1 | $-0.5322$       | 6.9071   | 0.5790    | 1.3837 |
| Conglomerado 2 | $-0.1418$       | 11.9778  | 3.6924    | 1.4853 |
| Conglomerado 3 | $-7.7379$       | 33.7572  | 5.4084    | 0.8894 |
| Conglomerado 4 | 0.4960          | 53.1808  | 10.0888   | 1.4392 |
| Conglomerado 5 | $-0.5885$       | 107.8889 | 18.2681   | 1.1015 |
| Global         | $-8.5044$       |          |           |        |

Tabela 6.2: Parâmetros: Caso univariado contínuo - Encontrado.

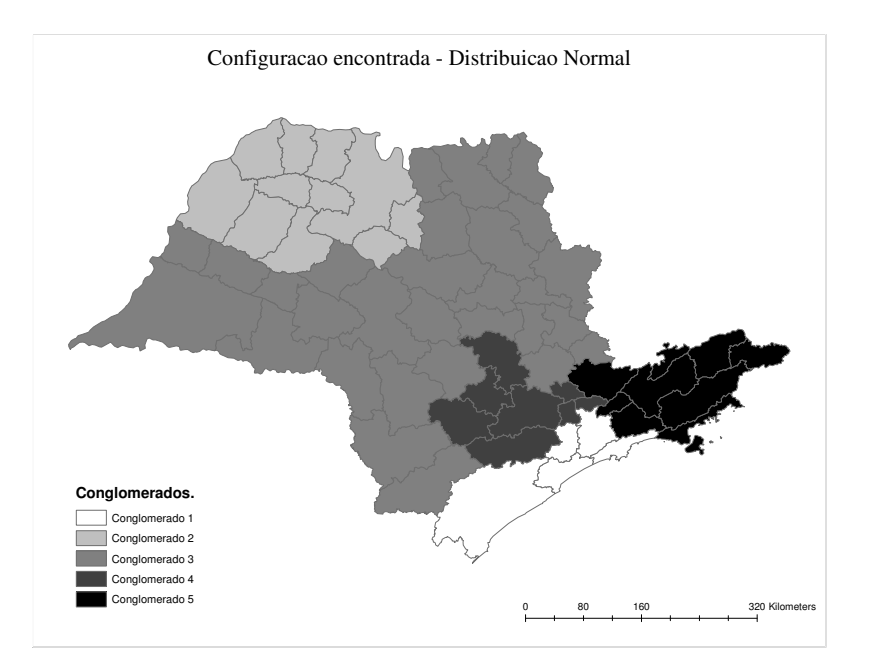

Figura 6.2: Configuração contínua (Final) - Simulada.

Globalmente, a entropia do sistema reduziu-se de 5.0135 nats à -8.5044 nats. Todos os conglomerados, exceto o *cluster* número 2 tiveram a sua variância reduzida, e em todos os casos a entropia interna aos conglomerados foi reduzida.
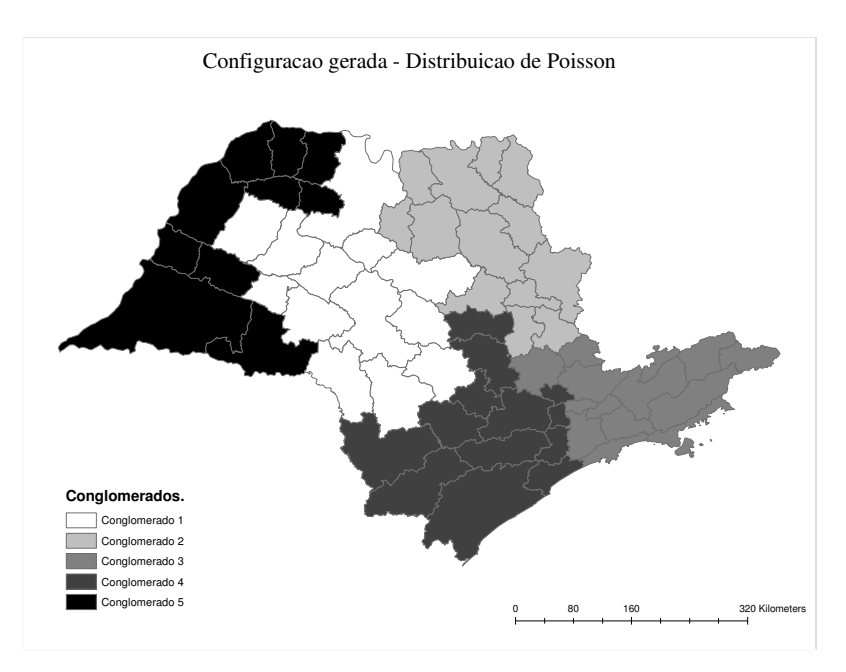

Procedendo de maneira semelhante, para a seguinte configuração:

Figura 6.3: Configuração discreta - Simulada.

geramos números aleatórios com distribuição de Poisson.

**Definic¸ao 11 ˜** *A entropia de uma variavel aleat ´ oria com distribuic¸ ´ ao de Poisson( ˜* λ*) e dada por ´ Ronald (1988)*

$$
H(X) = -\int_{-\infty}^{+\infty} \log(f(x)) \, dF(x) =
$$
\n
$$
-\sum_{i=0}^{+\infty} \log[p(X_i)] \, p(X_i) =
$$
\n
$$
-\sum_{i=0}^{+\infty} \left[-\lambda + X_i \log(\lambda) - \log(X_i!) \right] \frac{e^{-\lambda} \lambda^{X_i}}{X_i!} \approx
$$
\n
$$
\frac{1}{2} \log(2\pi e \lambda) - \frac{1}{12\lambda} - \frac{1}{24\lambda^2} - \frac{19}{360\lambda^3} + O\left(\frac{1}{\lambda^4}\right) \tag{6.2}
$$

Os parâmetros das distribuições estão apresentados na seguinte tabela:

| Conglomerado   | Entropia (Nats) | Média  |
|----------------|-----------------|--------|
| Conglomerado 1 | 0.9469          | 5.00   |
| Conglomerado 2 | 1.1074          | 10.00  |
| Conglomerado 3 | 1.3519          | 30.00  |
| Conglomerado 4 | 1.4640          | 50.00  |
| Conglomerado 5 | 1.6153          | 100.00 |
| Global         | 6.4858          |        |

Tabela 6.3: Parâmetros: Caso univariado discreto - Simulado.

Nesse caso, para o cálculo da entropia ignoramos o fator  $O\left(\frac{1}{\lambda^4}\right)$ .

Após o processo de *clusterização* espacial, já descrito anteriormente, obtivemos:

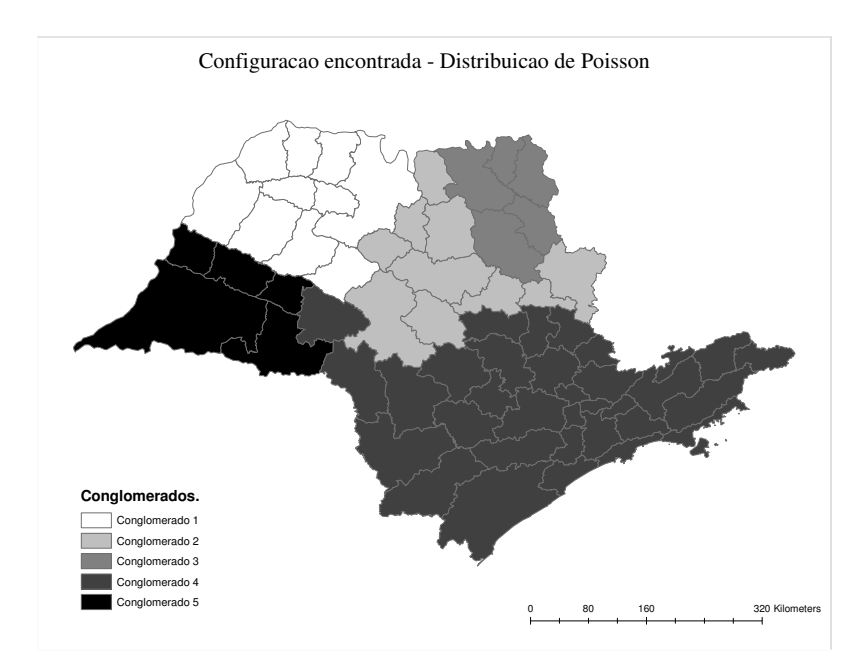

Figura 6.4: Configuração discreta (Final) - Simulada.

| Conglomerado   | Entropia (Nats) | Média   | Variância | Janela |
|----------------|-----------------|---------|-----------|--------|
| Conglomerado 1 | 0.6067          | 5.3846  | 4.4230    | 0.4236 |
| Conglomerado 2 | 0.6832          | 9.8461  | 10.6410   | 0.3948 |
| Conglomerado 3 | 0.7056          | 29.5000 | 38.7307   | 0.5783 |
| Conglomerado 4 | 0.7756          | 49.3846 | 78.9230   | 0.5395 |
| Conglomerado 5 | 0.5594          | 99.5000 | 46.2777   | 0.4356 |
| Global         | 3.4005          |         |           |        |

Tabela 6.4: Parâmetros: Caso univariado discreto - Encontrado.

Todos os conglomerados tiveram a entropia reduzida, o que sugere a eficiência do algoritmo em criar conglomerados que possuam maior homogeneidade internamente.

# **6.2 SIMULAC¸ AO DE UM SISTEMA ESPACIAL ORGA- ˜ NIZADO.**

Usando o método de geração de população descrito na seção 5, simulamos uma configuração espacial, onde a variabilidade no conglomerado é zero, isto é, todos os valores são exatamente os mesmos para cada um dos conglomerados.

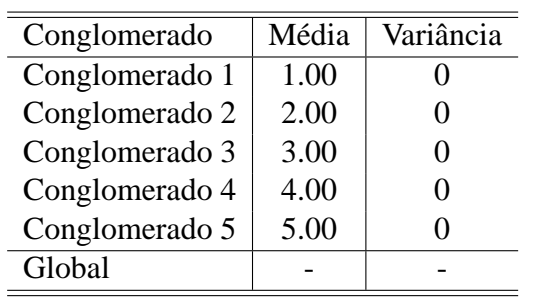

A configuração gerada é apresentada a seguir:

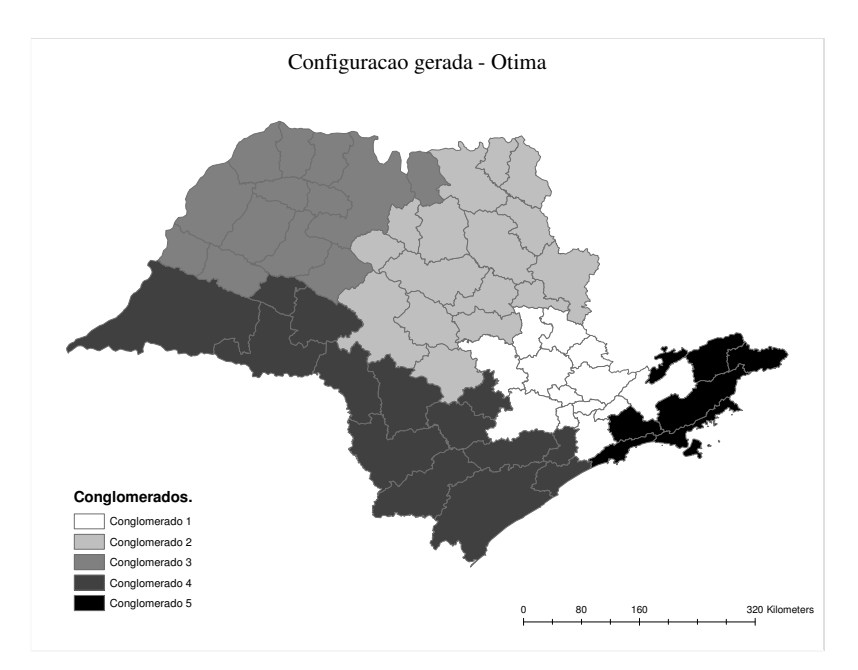

Figura 6.5: Configuração ótima gerada.

0 80 160 320 Kilometers Configuracao otima encontrada - Final **Conglomerados.** Conglomerado 1 Conglomerado 2 do 3 Conglomerado 4 Conglomerado 5

Após o precedimento de *clusterização* obtivemos a seguinte configuração

Figura 6.6: Configuração ótima encontrada.

Percebe-se que a configuração é praticamente a mesma, exceto por exatamente um polígono, o qual foi alocados em outro conglomerado a que não pertence.

# **<sup>7</sup> CONCLUSOES ˜**

Como uma nova proposta de formação de conglomerados espaciais, ainda há muitas possíveis modificações que essa proposta pode sofrer, a fim de melhorar o processo de *clusterização*.

A convergência das estimativas para a suas estatísticas pode ser prejudicada pela pequena quantidade de polígonos existentes em alguns conglomerados, isso pode ser suprido supondo uma distribuição paramétrica para o processo espacial ou trabalhando com regiões mais desagregadas, como municípios ou setores censitários.

 $\acute{E}$  importante notar que ao trabalhar com a proposta intuitiva de utilizar a medida de variância dos dados no lugar da entropia, teríamos problema com a escala da função objetivo no caso multivariado, já com a entropia não teríamos esse problema, pois é medida em *nats* para todas as variaveis. ´

Por ser um algoritmo de otimização estocástica, para que o processo seja eficiente, é necessário milhares de iterações, o que pode ser inviável se o número de regiões em estudo for muito alto.

Esse método produz conglomerados espaciais irregulares, e todas as áreas são classificadas em algum tipo de conglomerado, diferentemente do que a maioria dos metodos atuais pro- ´ duzem.

Estes métodos usuais formam conglomerados circulares, o que é claro, pode subestimar ou superestimar a quantidade de polígonos que formam o *cluster*, além das propostas serem conceitualmente diferentes do método aqui apresentado.

A escolha do número de conglomerados que se deseja formar é arbitrário, cabendo ao pesquisador através de análises adicionais ou conveniência própria, escolher a quantidade desejada.

O valor de *k* escolhido na formula 3.3 foi igual a 1. Outras propostas, podem ser apresentadas afim de ponderar o valor da função objetivo, no caso multivariado.

#### **7.1 TRABALHOS FUTUROS**

Aos interessados em continuar pesquisando essa área, sugerimos adaptar o processo para conglomerados multivariados contínuos, multivariado discreto e o caso mais abrangente, mistura de variáveis.

A formação desses métodos pode ser implementada usando a teoria descrita nas seções anteriores, alterações na maneira como são geradas as populações iniciais e as mutações poderão também diminuir a quantidade de iterações necessárias, tornando o método mais viável em regiões com muitos polígonos.

Outra proposta interessante seria adaptar esse processo através da criação de conglomerados espaciais de maneira hierárquica, o que evitaria as milhares de iterações necessárias para que o processo se torne ótimo; um estudo de conglomerados espaciais hierárquicos foi realizado por Carvalho (2007), e poderia servir como base a essa abordagem do problema de *clusterização* espacial.

# **APENDICE <sup>A</sup> -- FUNC¸ ˆ OES EM C# ˜**

Para a geração dos conglomerados espaciais, utilizamos o compilador Visual Studio Express 2005 que é gratuito e pode ser disponibilizado livremente para aqueles que programam nas linguagens *C# ,C++, J#* e *VB*.

O objeto que nos auxiliou a gerar a matriz de vizinhança dos polígonos foi o objeto *Map*-*Control* disponibilizado pela empresa *Dundas.com*, esse objeto foi utilizado em sua versão demonstrativa e não pode ser comercializado, apenas utilizado em programas testes, pesquisas e trabalhos acadêmicos.

Esse objeto não é essencial aos métodos aqui explicitados, qualquer outro que gere uma matriz de vizinhança de uma arquivo *shapefile* pode substituir o objeto *mapControl* sem perda de generalidade.

Um método *open source* que permite trabalhar com mapas é o componente Sharp Map, mas até a finalização desse trabalho esse componente ainda não possuía a função que informasse se dois polígonos são ou não vizinhos, essa função é essencial para a criação das matrizes de contiguidade.

Parte destas funções tem como referência o livro de Vetterling e Flannery (2002).

### **A.1 FUNC¸ OES: GERAIS. ˜**

```
public class Ran1
{
   private long IA = 16807;
   private long IM = 2147483647;
   private double AM = 1.0 / 2147483647.0;
   private long IQ = 127773;
   private long IR = 2836;
```

```
private int NTAB = 32;
private double NDIV = 1.0 + (2147483647.0 - 1.0) / 32.0;
private double RNMX = 1.0 - 1.2e-7;
private long iy = 0;
private long[] iv = new long[32];
private long idum = 1;
public long Idum
{
    get { return idum; }
    set \{ idum = value; \}}
public Ran1()
{
}
public Ran1(long a)
{
    idum = a;}
public double ran1()
{
    int j;
    long k;
    double temp;
    if (idum \le 0 || iy == 0)
    {
        if (-idum < 1) idum = 1;
        else idum = -idum;
        for (j = NTAB + 7; j > = 0; j--){
            k = idum / IQ;idum = IA * (idum - k * IQ) - IR * k;
            if (idum < 0) idum += IM;if (j < NTAB) iv[j] = idum;
        }
        iy = iv[0];
```

```
}
       k = idum / IQ;idum = IA * (idum - k * IQ) - IR * k;if (idum < 0) idum += IM;j = Convert.ToInt32(iy / NDIV) % NTAB;
       iv = iv[i];iv[j] = idum;if ((temp = AM * iy) > RNMX) return RNMX;
       else return temp;
   }
}
private bool poligonosSaoVizinhos(Shape shape0, Shape shape1)
{
  for (int i = 0; i < shape0. ShapeData. Points. Length; i++){
     for (int j = 0; j < shape1. ShapeData. Points. Length; j++){
         double X0 = shape0.ShapeData.Points[i].X;
         double X1 = shape1.ShapeData.Points[j].X;
         double Y0 = shape0.ShapeData.Points[i].Y;
         double Y1 = shape1.ShapeData.Points[j].Y;string sX0 = X0.ToString("#00.000");
         string sX1 = X1.ToString("#00.000");string sY0 = Y0.ToString("#00.000");
         string sY1 = Y1.ToString("#00.000");
         if ((sX0 == sX1) \& (sY0 == sY1)){
             return (true);
         }
     }
  }
  return (false);
```

```
private bool poligonosSaoVizinhos(MapControl mapControl, int shape0, int shape1)
{
 for (int i = 0; i < mapControl.Shapes[shape0].ShapeData.Points.Length; i++)
 {
     for (int j = 0; j < mapControl. Shapes [shape1]. ShapeData. Points. Length; j++){
         double X0 = mapControl.Shapes[shape0].ShapeData.Points[i].X;
         double X1 = mapControl.Shapes[shape1].ShapeData.Points[j].X;double Y0 = mapControl.Shapes[shape0].ShapeData.Points[i].Y;
         double Y1 = mapControl.Shapes[shape1].ShapeData.Points[j].Y;
         string sX0 = X0.ToString("#00.000");
         string sX1 = X1.ToString("#00.000");string sY0 = Y0.ToString("#00.000");string sY1 = Y1.ToString("#00.000");if ((sX0 == sX1) & g(x) & (sY0 == sY1)){
             return (true);
         }
     }
 }
 return (false);
}
private bool poligonosSaoVizinhosKpontos(Shape shape0, Shape shape1, double k)
{
 double dummy = 0;
```

```
for (int i = 0; i < shape0. ShapeData. Points. Length; i++){
    for (int j = 0; j < shape1. ShapeData. Points. Length; j++)
```

```
{
         if ((shape0.ShapeData.Points[i].X == shape1.ShapeData.Points[j].X) &&
       (shape0.ShapeData.Points[i].Y == shape1.ShapeData.Points[j].Y)) dummy += 1;
         if (dummy \geq k){
             return (true);
         }
     }
 }
 return (false);
}
private bool poligonosSaoVizinhosLado(Shape shape0, Shape shape1)
{
 for (int i = 0; i < shape0. ShapeData. Segments. Length; i++)
 {
     for (int j = 0; j < shape1. ShapeData. Segments. Length; j^{++})
     {
         if ((shape0.ShapeData.Segments[i].ToString() ==
             shape1.ShapeData.Segments[j].ToString()))
         {
             return (true);
         }
     }
 }
return (false);
}
private bool existeIntersecao(int[,] intTodos, int[] vetor, int coluna)
{
 if (coluna > 0){
     for (int i = 0; i < coluna; i++){
         for (int j = 0; j < intTools.GetLength(0); j++)
```

```
{
             if (intTodos[j, i] == vetor[j])
             {
                 return (true);
             }
             else if (intTools[j, i] < 0 || vector[j] < 0) break;
         }
     }
 }
 return (false);
}
private bool existeIntersecao(int[,] intTodos, int vetor, int coluna)
{
 if (coluna > 0){
     for (int i = 0; i < coluna; i++){
         for (int j = 0; j < intTools.getLength(0); j++){
             if (intTools[j, i] == vector){
                 return (true);
             }
             else if (intTools[j, i] < 0 || vetor < 0) break;
         }
     }
 }
 return (false);
}
private double distanciaEuclidiana(MapCoordinate x0, MapCoordinate
                           x1, MapCoordinate y0, MapCoordinate y1)
{
  return (Math.Sqrt(Math.Pow(x0.ToDouble() - x1.ToDouble(), 2)
```

```
+ Math.Pow(y0.ToDouble() - y1.ToDouble(), 2)));
```

```
private int maximo(int[] vetor)
{
  int maximo = vector[0];
  for (int i = 1; i < vetor. Length; i++){
      if (maximo < vetor[i]) maximo = vetor[i];
  }
  return (maximo);
}
private int minimo(int[] vetor)
{
int minimo = vetor[0];
 for (int i = 1; i < vetor. Length; i++){
     if (minimo > vetor[i]) minimo = vetor[i];
 }
 return (minimo);
}
private int minimoBusca(int[] vetor)
{
 int minimo = int.MaxValue;
 for (int i = 0; i < vetor. Length; i++){
     if (\text{vector}[i] != -1){
         minimo = vetor[0];
         break;
     }
```

```
for (int i = 1; i < vetor. Length; i++){
     if (vetor[i] != -1) if (minimo > vetor[i]) minimo = vetor[i];
 }
return (minimo);
}
```
## **A.2 FUNC¸ OES: GRAFOS. ˜**

```
private bool verificaArestas1(MapControl mapControl, bool[,]
matrizDeVizinhaca, bool[,] verdade, int linha, ref int intNaoUsada)
{
    for (int i = 0; i < verdade. GetLength(0); i++){
        if (linha != i && matrizDeVizinhaca[linha, i] == true
         && verdade[linha, i] == true
           && mapControl.Shapes[linha]["Cluster"].ToString()
          == mapControl.Shapes[i]["Cluster"].ToString())
        {
            intNaoUsada = i;
            return (false);
        }
    }
   return (true);
}
private bool verificaArestas2(MapControl mapControl,
bool[,] matrizDeVizinhaca, bool[,] verdade, int linha,
```

```
ref int intNaoUsada)
```
{

```
//True= A aresta não está usada.
    //False= A aresta está usada
    for (int i = 0; i < verdade. GetLength(0); i++){
        if (matrizDeVizinhaca[i, linha]== true && linha != i)
        {
            if ((verdade[linha, i] == false) &&
           (mapControl.Shapes[linha]["Cluster"].ToString()
            == mapControl.Shapes[i]["Cluster"].ToString()))
            {
                intNaoUsada = i;
                return (false);
            }
        }
    }
   return (true);
}
private bool verificaArestas3(MapControl mapControl,
bool[,] matrizDeVizinhanca, bool[,] verdade, int linha)
{
    for (int i = 0; i < verdade. GetLength(0); i++){
        if ((verdade[linha, i] == false &&
           matrizDeVizinhanca [linha,i]==true) && (linha != i)
         && (mapControl.Shapes[linha]["Cluster"].ToString()
         == mapControl.Shapes[i]["Cluster"].ToString()))
                {
                    return (false);
                }
            }
            return (true);
        }
```

```
private bool verificaArestas4(MapControl mapControl,
bool[,] matrizDeVizinhanca, bool[,] verdade, int linha,
string strCluster)
{
    for (int i = 0; i < verdade. GetLength(0); i++){
        if ((matrizDeVizinhanca[linha, i] == true &&
        verdade[linha, i] == false) &&
       (mapControl.Shapes[linha]["Cluster"].ToString()
       == strCluster && mapControl.Shapes[i]["Cluster"].ToString()
        == strCluster))
         {
             return (false);
         }
     }
     return (true);
 }
private bool verificaArestas5(MapControl mapControl,
bool[,] matrizDeVizinhanca,bool[,]
 verdade, int linha, ref int intNaoUsada, string strCluster)
{
    for (int i = 0; i < verdade. GetLength(0); i++){
        if ((matrizDeVizinhanca[linha, i] == true
       && verdade[linha, i] == false) &&
      (mapControl.Shapes[linha]["Cluster"].ToString()
       == strCluster &&
         mapControl.Shapes[i]["Cluster"].ToString()
          == strCluster))
        {
            intNaoUsada = i;
            return (false);
```

```
}
    }
    return (true);
}
private bool valorExistenteNaMatriz(int[,] vetor,
int coluna, int valor)
{
    for (int i = 0; i < vetor. GetLength(0); i++){
        if (vetor[i, coluna] == valor) return (true);
    }
    return (false);
}
private int escolheAresta(ref bool[,] verdade, int linha)
{
    for (int i = 0; i < verdade. GetLength(0); i++){
        if (verdade[linha, i] == false)
        {
            verdade[linha, i] = true;
            return (i);
        }
    }
    return (-1);
}
private int escolheAresta(MapControl mapControl,
ref bool[,] verdade, int linha)
{
    for (int i = 0; i < verdade. GetLength(0); i++){
        if (verdade[linha, i] == false &&
         mapControl.Shapes[linha]["Cluster"].ToString()
            == mapControl.Shapes[i]["Cluster"].ToString())
```

```
{
            verdade[linha, i] = true;
            verdade[i, linha] = true;
            return (i);
        }
    }
    return (-1);
}
private bool vetorCompleto(int[] poligonosIniciais)
{
    for (int i = 0; i < poligonosIniciais. Length; i++)
    {
        if (poligonosIniciais[i] == -1) return (false);
    }
    return (true);
}
private bool shapeNoSeparavel(int shape, int[,] poligonosSeparaveis,
int intClsuter)
{
    for (int i = 0; i < poligonosSeparaveis. GetLength(0); i++)
    {
        if (poligonosSeparaveis[i, intClsuter] == -1) return (false);
        if (poligonosSeparaveis[i, intClsuter] == shape) return (true);
    }
    return (false);
}
private bool shapeNoSeparavel(int shape, int[] poligonosSeparaveis)
{
    for (int i = 0; i < poligonosSeparaveis. Length; i++)
    {
        if (poligonosSeparaveis[i] == -1) return (false);
```

```
if (poligonosSeparaveis[i] == shape) return (true);
    }
   return (false);
}
private int MatrixVizinho(MapControl mapControl,
ref List<string> mMatrixShape1, ref List<string>
mMatrixShape2, Shape mShape, int mPoligonoNum,
string mFieldName, double mFieldValue, bool[,] MatrizDeVizinhanca)
{
    int mPoligonoFind = 0;
    //
    int b = mapControl.Shapes.GetIndex(mShape.Name);
    for (int f = 0; f < mMatrixShape1.Count; f++){
        if (mPoligonoFind == mPoligonoNum)
            return mPoligonoFind;
        //
        int s = mapControl.Shapes.GetIndex(mMatrixShape1[f]);
        Shape mShapeTemp = mapControl.Shapes[s];
        //
        if (MatrizDeVizinhanca[b, s] == true)
        {
            mShapeTemp[mFieldName] = mFieldValue;
            //adiciona na matrix de segundo grau
            mMatrixShape2.Add(mMatrixShape1[f]);
            //remove da matriz atual
            mMatrixShape1.Remove(mMatrixShape1[f]);
```

```
//
            f--;//Voltar
            mPoligonoFind++;
        }
    }
   return mPoligonoFind;
}
/// <summary>
/// Função para econtrar os nós de articulação.
///Fonte: Graph Algorithms Autor: Shimon Even
/// </summary>
/// <param name="mapControl">Mapa</param>
/// <param name="matrizDeVizinhaca">Matriz de vizinhança</param>
/// <param name="s">Vetor de poligonos iniciais</param>
/// <returns></returns>
private int[,] NosDeSeparacao(MapControl mapControl,
bool[,] matrizDeVizinhaca/*arestas*/, int[] s)
{
    //Nós de separação.
int[,] intNosDeSeparacao = new
int[matrizDeVizinhaca.GetLength(0), s.Length];
for (int y = 0; y < matrizDeVizinhaca.GetLength(0); y++)
for (int w = 0; w < s. Length; w++) intNosDeSeparacao[y, w] = -1;
    for (int cluster = 0; cluster < s. Length; cluster++)
    {
        bool[,] arestas = new bool[matrizDeVizinhaca.GetLength(0),
         matrizDeVizinhaca.GetLength(0)];
        string pilha = "";
```

```
string nosDeSeparacao = "";
        //Vetor com o número em que o polígono foi descoberto.
        int[] k = new int[arestas.GetLength(0)];
        //Vetor com o polígono pai do polígono.
        int[] f = new int[arestas.GetLength(0)];
        //Lowpoint.
        int[] = new int[arestas.GetLength(0)];
        //Inicializa os dados
        //for (int u = 0; u < k. Length; u^{++}) f[u] = -1;
        int dummy = 0;
        int i = 0;
        int v = s[cluster];
   passo2:
       i++;
       k[v] = i;1[v] = i;pilha = v.ToString();
       string strCluster = mapControl.Shapes[v]["Cluster"].ToString();
        int strCluster0 = (cluster);
   passo3:
       int intNaoUsada = -1;
        if (verificaArestas5(mapControl, matrizDeVizinhaca,
arestas, v, ref intNaoUsada, strCluster0.ToString()) == true)
        {
            goto passo5;
       }
        //passo4:
        if (intNaolsada != -1){
            int u = intNaoUsada;
            arestas[v, u] = true;arestas[u, v] = true;if (k[u] != 0)
```

```
{
            l[v] = Math.Min(l[v], k[u]);goto passo3;
        }
        else
        {
            f[u] = v;v = u;goto passo2;
        }
    }
passo5:
    if (k[f[v]] == 1){
        goto passo9;
    }
    else
    {
        if (1[v] < k[f[v]]){
            l[f[v]] = Math.min(l[f[v]], l[v]);goto passo8;
        }
        else
        {
            //Guarda o nó de separação problema no f[y]=1.
            intNosDeSeparacao[dummy, cluster] = f[v];
            nosDeSeparacao += f[v].ToString() + "\n";dummy++;
        }
    }
passo8:
    v = f[v];
```

```
goto passo3;
    passo9:
        if (verificaArestas4(mapControl, matrizDeVizinhaca, arestas,
          s[cluster], strCluster0.ToString()) == true)
        {
            goto finalFor;
        }
        else
        {
            //Guarda o nó de separação
            intNosDeSeparacao[dummy, cluster] = s[cluster];
            nosDeSeparacao += s[cluster] . ToString() + "\n";dummy++;
            v = s[cluster];goto passo3;
        }
    finalFor:
        int iDumy = 0;
    }
    return (intNosDeSeparacao);
/// <summary>
/// Função para econtrar os nós de articulação.
///Fonte: Graph Algorithms Autor: Shimon Even
/// </summary>
/// <param name="mapControl">Mapa</param>
/// <param name="matrizDeVizinhaca">Matriz de vizinhança</param>
/// <param name="s">Poligono inicial</param>
/// <returns></returns>
private int[] NosDeSeparacao(MapControl mapControl,
bool[,] matrizDeVizinhaca /*arestas*/, int s)
{
```

```
bool[,] arestas = new bool[mapControl.Shapes.Count,
 mapControl.Shapes.Count];
    //Nós de separação.
    int[] intNosDeSeparacao = new int[arestas.GetLength(0)];
for (int y = 0; y < arestas. GetLength(0); y^{++})
intNosDeSeparacao[y] = -1;try
    {
        string pilha = "";
        string nosDeSeparacao = "";
        //Vetor com o número em que o polígono foi descoberto.
        int[] k = new int[arestas.GetLength(0)];
        //Vetor com o polígono pai do polígono.
        int[] f = new int[arestas.GetLength(0)];
        //Lowpoint.
        int[] 1 = new int[arestas.GetLength(0)];int dummy = 0;
        int i = 0;
        int v = s;
    passo2:
        i++;
        k[v] = i;l[v] = i;pilha = v.ToString();
    passo3:
        int intNaoUsada = -1;
        //TRUE = TODAS AS ARESTAS USADAS
        if (verificaArestas2(mapControl,
         matrizDeVizinhaca, arestas, v, ref intNaoUsada) == true)
        {
            goto passo5;
        }
```

```
//passo4:
    if (intNaolsada != -1){
        int u = intNaoUsada;
        //FALSE = MARCA A ARESTA COMO USADA
        arestas[v, u] = true;arestas[u, v] = true;if (k[u] != 0)
        {
            l[v] = Math.Min(l[v], k[u]);goto passo3;
        }
        else
        {
            f[u] = v;v = u;goto passo2;
        }
    }
passo5:
    if (k[f[v]] == 1){
        goto passo9;
    }
    else
    {
        if (l[v] < k[f[v]]){
            l[f[v]] = Math.min(l[f[v]], l[v]);goto passo8;
        }
        else
        {
            //Guarda o nó de separação problema no f[v]=1.
```

```
intNosDeSeparacao[dummy] = f[v];
            nosDeSeparacao += f[v].ToString() + "\n";dummy++;
        }
    }
passo8:
    v = f[v];goto passo3;
passo9:
    if (verificaArestas3(mapControl,
    matrizDeVizinhaca, arestas, s) == true)
    {
        goto finalFor;
    }
    else
    {
        //Guarda o nó de separação
        intNosDeSeparacao[dummy] = s;
        nosDeSeparacao += s.ToString() + "\n";
        dummy++;
        v = s;goto passo3;
    }
finalFor:
    return (intNosDeSeparacao);
}
catch(Exception ex)
{
    return (intNosDeSeparacao);
}
```
private bool verificaNoDeSeparacao1Cluster(MapControl mapControl,

```
bool[,] matrizDeVizinhanca , int iPoligono)
{
    int[] vPoligonos = new int[mapControl.Shapes.Count];
vPoligonos=NosDeSeparacao(mapControl,
matrizDeVizinhanca, iPoligono);
    for (int i = 0; i < vPoligonos. Length; i++){
        if (iPoligono == vPoligonos[i])
        {
            return (true);
        }
    }
    return (false);
}
/// <summary>
/// Função para verificar se é nó de articulação.
///Fonte: Graph Algorithms Autor: Shimon Even
/// </summary>
/// <param name="mapControl">Mapa</param>
/// <param name="matrizDeVizinhaca">Matriz de vizinhança</param>
/// <param name="s">Poligono inicial</param>
/// <returns></returns>
private bool VerificaNosDeSeparacao(MapControl mapControl,
bool[,] matrizDeVizinhaca, int s)
{
bool[,] arestas = new bool[mapControl.Shapes.Count,
mapControl.Shapes.Count];
    //Nós de separação.
    int[] intNosDeSeparacao = new int[arestas.GetLength(0)];
    for (int y = 0; y < arestas. GetLength(0); y++)
    intNosDeSeparacao[y] = -1;for (int linha = 0; linha < mapControl.Shapes.Count; linha++)
```

```
{
        for (int coluna = linha + 1; coluna
         < mapControl.Shapes.Count; coluna++)
        {
            arestas[linha, coluna] =
          matrizDeVizinhaca[linha, coluna];
            arestas[coluna, linha] =
           matrizDeVizinhaca[coluna, linha];
        }
    }
    //
    string pilha = "";
    string nosDeSeparacao = "";
    //Vetor com o número em que o polígono foi descoberto.
    int[] k = new int[arestas.GetLength(0)];
    //Vetor com o polígono pai do polígono.
    int[] f = new int[arestas.GetLength(0)];
    //Lowpoint.
    int[] 1 = new int[arestas.GetLength(0)];//Inicializa os dados
    for (int u = 0; u < k. Length; u^{++}) f[u] = -1;
    int dummy = 0;
    int i = 0;
    int v = s;
passo2:
    i++;
    k[v] = i;l[v] = i;pilha = v.ToString();
passo3:
    int intNaoUsada = -1;
    if (verificaArestas2(mapControl, matrizDeVizinhaca,
    arestas, v, ref intNaoUsada) == true)
    {
```

```
goto passo5;
    }
    //passo4:
    if (intNaoUsada != -1)
    {
        int u = intNaoUsada;
        arestas[v, u] = false;arestas[u, v] = false;if (k[u] != 0)
        {
            l[v] = Math.Min(l[v], k[u]);goto passo3;
        }
        else
        {
            f[u] = v;v = u;goto passo2;
        }
    }
passo5:
    if (k[f[v]] == 1){
        goto passo9;
    }
    else
    {
        if (l[v] < k[f[v]]){
            l[f[v]] = Math.min(l[f[v]], l[v]);goto passo8;
        }
        else
        {
```

```
intNosDeSeparacao[dummy] = f[v];
            nosDeSeparacao += f[v].ToString() + "\n";dummy++;
            bool blRepetido = false;
            for (int row = 0; row < intNosDeSeparacao.Length; row++)
            {
                if (intNosDeSeparacao[row] == f[v])
                {
                    blRepetido = true;
                    break;
                }
            }
            if (blRepetido == false)
            {
                //Guarda o nó de separação problema no f[v]=1.
                intNosDeSeparacao[dummy] = f[v];
                nosDeSeparacao += f[v].ToString() + "\n";dummy++;
            }
        }
    }
passo8:
    v = f[v];goto passo3;
passo9:
    if (verificaArestas3(mapControl,matrizDeVizinhaca
      ,arestas, s) == false)
    {
        goto finalFor;
    }
    else
    {
            bool blRepetido = false;
```

```
for (int row = 0; row < intNosDeSeparacao.GetLength(0); row++)
            {
                if (intNosDeSeparacao[row] == f[v]){
                    blRepetido = true;
                    break;
                }
            }
            if (blRepetido == false)
            {
                //Guarda o nó de separação
                intNosDeSeparacao[dummy] = s;
                nosDeSeparacao += s.ToString() + "\n";dummy++;
                v = s;goto passo3;
            }
finalFor:
    bool saida = false;
    for (int linha = 0; linha < intNosDeSeparacao.Length; linha++)
        if (s ==intNosDeSeparacao[linha]) saida = true;
   return (saida);
private bool verificaSeHaVizinhosCriticos(bool[,] matrizDeVizinhanca,
int intPoligono, int intClusterEntrada, int intClusterSaida,
int[,] NosDeSeparacao)
```
{

}

}

{

```
for (int i = 0; i < matrizDeVizinhanca.GetLength(0); i++)
    {
        if (matrizDeVizinhanca[i, intPoligono] == true)
        {
            for (int j = 0; j < NosDeSeparacao.GetLength(1); j++){
                if (j \neq j (intClusterEntrada - 1) && j \neq (intClusterSaida - 1))
                {
                    for (int k = 0; k < NosDeSeparacao.GetLength(0); k++)
                    {
                        if (i == NosDeSeparacao[k, j]) return (true);
                        if (NosDeSeparacao[k, j] == -1) break;
                    }
                }
            }
        }
    }
    return (false);
Random rnd = new Random(22211);private int[] pontosIniciais(ref MapControl mapControl, int numCluster)
    int[,] intClusters = new int[mapControl.Shapes.Count, numCluster];
    for (int i = 0; i < mapControl.Bhapes.Count; i++) for (int k = 0;
    k < numCluster; k++) intClusters[i, k] = -1;
    int[] intPontos = new int[numCluster];
    for (int i = 0; i < mapControl.B Shapes. Count; i++){
        int iCluster = Convert.ToInt32(mapControl.Shapes[i]["Cluster"]);
        intClusters[i, iCluster] = i;
```
{

```
bool blEcontrou = false;
    int iContador = 0;
    for (int i = 0; i < numCluster; i++){
      iContador = 0;
      blEcontrou = false;
      do
      {
          if ((intClusters[iContador, i] != -1)
          && (intClusters[iContador, i] != 0))
          {
              intPontos[i] = intClusters[iContador, i];
              blEcontrou = true;
          }
          iContador++;
      } while (blEcontrou == false && iContador < intClusters.GetLength(0));
    }
    return (intPontos);
private void mapaCrossingOver(ref MapControl mapControl,
bool[,] matrizDeVizinhanca, double dblPercent, int numCluster)
{
    //Faz dblPercent% do mapa em mudanças
    int intPercent = Convert.ToInt32(mapControl.Shapes.Count * dblPercent);
    int cluster = -1;
    int clusterTroca = -1;
```
}

```
for (int linha = 0; linha < intPercent; linha++)
{
    testePintaMapa(ref mapControl, "Cluster", 5);
    //mapControl.SaveAsImage(" C:\\Programa
  //C#\\MAPA_cross_" + contCross.ToString() + ".jpeg", MapImageFormat.Jpeg);
    Application.DoEvents();
    concertaClustersPequenos(ref mapControl,
    matrizDeVizinhanca, numCluster, 5);
   mapControl.Refresh();
   mapControl.Update();
    //Sorteia um cluster
    cluster = rnd.Next(0, numCluster);
    do
    {
      clusterTroca = rnd.Next(0, numCluster);
    } while (clusterTroca == cluster);
    //Escolhe um poligono inicial desse cluster
    //Acha os poligonos criticos
    int[] s = new int[numCluster];s = pontosIniciais(ref mapControl, numCluster);
    //Econtra os nós de separação
    int[,] nosDeSeparacao = NosDeSeparacao(mapControl,
          matrizDeVizinhanca, s);
    //Cria a matriz de transição
    int numTransicao = 0;
    int[,] matrizDeTrasicao = new int[mapControl.Shapes.Count, 2];
    for (int w = 0; w < mapControl.B Shapes. Count; w++) m
```

```
\text{atrizDeTrasicao}[w, 0] = \text{matrizDeTrasicao}[w, 1] = -1;for (int i = 0; i < mapControl.B Shapes. Count; i++){
    if (mapControl.Shapes[i]["Cluster"].ToString() ==
         cluster.ToString())
    {
     Shape shape0 = mapControl.Shapes[i];
     for (int j = i + 1; j < mapControl.Bhapes.Count; j++){
         if (mapControl.Shapes[j]["Cluster"].ToString()
        == clusterTroca.ToString())
         {
             Shape shape1 = mapControl.Shapes[j];
             if ((shape0["Cluster"].ToString()
       != shape1["Cluster"].ToString()) && (matrizDeVizinhanca[i, j]
            == true) & &
         (shapeNoSeparavel(i, nosDeSeparacao, cluster)) == false)
             {
                 matrizDeTrasicao[numTransicao, 0] = i;
                 matrizDeTrasicao[numTransicao, 1] = j;
                 numTransicao++;
             }
         }
    }
    }
    }
    //Existe area de transição entre os conglomerados
if (numTransicao > 0)
    int intTrocaLinha = 0;
    intTrocaLinha = rnd.Next(0, numTransicao);
    mapControl.Shapes[matrizDeTrasicao[intTrocaLinha, 0]]["Cluster"] =
```
{

```
mapControl.Shapes[matrizDeTrasicao[intTrocaLinha, 1]]["Cluster"];
        testePintaMapa(ref mapControl, "Cluster", 5);
        Application.DoEvents();
    }
    mapControl.Update();
    mapControl.Refresh();
    }
}
Random mRnd = new Random(73737);
private void CriaPopulacaoInicial(ref MapControl mapControl,
 int numCluster, int[] numPoligonos, bool[,] MatrizDeVizinhanca)
{
    //fill
    foreach (Shape mShape in mapControl.Shapes)
    {
        mShape["Cluster"] = 0.0;
    }
    //Conta quantos poligonos existem
    int mTotalPoligonos = mapControl.Shapes.Count;
    //
    //Guarda os poligonos que existem
    List<string> mMatrixShape1 = new List<string>();
    for (int i = 0; i < mapControl.Bhapes.Count; i++){
        mMatrixShape1.Add(mapControl.Shapes[i].Name);
    }
    //Adiciona o poligono base - primeiro poligono do array
```
```
string mFieldName = "Cluster"; //field a ser armazenado
   double mFieldValue = 0.0; //valor a ser armazenado
//Para cada cluster
for (int i = 0; i < numCluster; i++){
    //Para se não houver nenhum poligono
    if (mMatrixShape1.Count == 0) break;
    //Total de poligonos por cluster
    int mPoligonoNum = numPoligonos[i] - 1;//Cria o array - Segundo Grau
    List<string> mMatrixShape2 = new List<string>();
    //Sorteia o poligonio que começará o cluster
    int t = mRnd.Next(0, mMatrixShape1.Count);
    //Adiciona o poligono base - primeiro poligono do array
    mFieldName = "Cluster"; //field a ser armazenado
    mFieldValue = Convert.ToDouble(i); //valor a ser armazenado
    //
    mMatrixShape2.Add(mMatrixShape1[t]);
    //Remove o poligono base
    mMatrixShape1.Remove(mMatrixShape1[t]);
    //Executa funcao
    for (int f = 0; f < mMatrixShape2.Count; f++){
        //Seleciona o poligono base
        Shape mShapeInicial = mapControl.Shapes[mMatrixShape2[0]];
        mShapeInicial[mFieldName] = mFieldValue;
```

```
//Remove o poligo base do segundo array,
        ///pois ele eh ele mesmo - heheheh
        mMatrixShape2.Remove(mMatrixShape2[0]);
        //refaz o ponteiro
        f--;//retorna quantos poligonos encontrados
        int mPoligonoFind = MatrixVizinho(mapControl,
       ref mMatrixShape1, ref mMatrixShape2,
           mShapeInicial, mPoligonoNum, mFieldName, mFieldValue,
           MatrizDeVizinhanca);
        //Verifica o numero de poligonos
        mPoligonoNum -= mPoligonoFind;
        if (mPoligonoNum == 0) break;
    }
    //testePintaMapa(ref mapControl, "Cluster", i + 1);
    //mapControl.SaveAsImage(@"C:\Pedro\Duczmal\GeneticSpatial\"
    //+ i.ToString() + ".jpg", MapImageFormat.Jpeg);
}
while (mMatrixShape1.Count != 0)
{
    //
    int mPoligonoNum = mMatrixShape1.Count;
    //Adiciona o poligono base - primeiro poligono do array
    mFieldName = "Cluster"; //field a ser armazenado
    string mSelectedShape = "";
    //
```

```
foreach (string m in mMatrixShape1)
   {
        int mP = mapControl.Shapes.GetIndex(m);
        for (int p = 0; p < mapControl.Bhapes.Count; p++){
            if (MatrizDeVizinhanca[mP, p] == true)
            {
                if (mapControl.Shapes[p]["Cluster"].ToString() != "0.0"
                && mapControl.Shapes[p]["Cluster"].ToString() != "0")
                {
                 mFieldValue = Convert.ToDouble(mapControl.Shapes[p]["Cluster"]);
                 mSelectedShape = m;
                 goto Continua_funcao;
                }
            }
       }
   }
Continua_funcao:
   //Cria o array - Segundo Grau
   List<string> mMatrixShape2 = new List<string>();
   if (mSelectedShape == "")
        break;
   //
   mMatrixShape2.Add(mSelectedShape);
   //Remove o poligono base
   mMatrixShape1.Remove(mSelectedShape);
   for (int f = 0; f < mMatrixShape2.Count; f++)
   {
```
67

```
//Seleciona o poligono base
        Shape mShapeInicial = mapControl.Shapes[mMatrixShape2[0]];
        mShapeInicial[mFieldName] = mFieldValue;
        //Remove o poligo base do segundo array, pois
        //ele eh ele mesmo - heheheh
        mMatrixShape2.Remove(mMatrixShape2[0]);
        //refaz o ponteiro
        f--;//retorna quantos poligonos encontrados
        int mPoligonoFind = MatrixVizinho(mapControl,
       ref mMatrixShape1, ref mMatrixShape2,
             mShapeInicial, mPoligonoNum, mFieldName,
       mFieldValue, MatrizDeVizinhanca);
    }
//Atualiza do mapa
mapControl.Refresh();
```
## A.3 FUNÇÕES: KERNEL DISCRETO UNIVARIADO.

```
/// <summary>
/// Função geométrica, para núcleo estimador discreto.
/// </summary>
/// <param name="sn">Janela</param>
/// <param name="i">Parâmetro i</param>
/// <param name="j">Parâmetro j</param>
/// <returns></returns>
private double wKernel(double sn, int i, int j)
```
}

}

```
{
if (Math.Abs(i - j) >= 1) return (.5 * (1 - sn) *Math.Pow(sn, Math.Abs(i - j));
    else return (1 - sn);
}
/// <summary>
/// Função Yn
/// </summary>
/// <param name="vetor">Vetor de dados inteiros.</param>
/// <param name="j">Parâmetro j</param>
/// <returns></returns>
private double funcYn(int[] vetor, int j)
{
    double soma = 0.0;
    double n = 0.0;
    for (int i = 0; i < vetor. Length; i++){
        if (\text{vector}[i] == j) soma++;
        n++;
    }
    return (soma / n);
}
/// <summary>
/// Função Yn
/// </summary>
/// <param name="vetor">Vetor de dados inteiros.</param>
/// <param name="j">Parâmetro j</param>
/// <returns></returns>
private double funcYnBusca(int[] vetor, int j)
{
    double soma = 0.0;
    double n = 0.0:
    for (int i = 0; i < vetor. Length; i++)
```

```
{
        if (\text{vector}[i] != -1){
            if (\text{vector}[i] == j) soma++;
            n++;
        }
    }
    return (soma / n);
}
/// <summary>
/// Função de suavização das probabilidades de um vetor
///aleatório discreto.
/// </summary>
/// <param name="vetor">Frequencia da observação i</param>
/// <param name="sn">Janela de suavização</param>
/// <param name="i">Parâmetro i</param>
/// <returns></returns>
public double kernelDiscreto(int[] vetor, double sn, int i)
{
    //Passo1: Econtrando os limtes de j (Aumentado em 20%)
    int limiteSup = Convert.ToInt32(maximo(vetor));
    int limiteInf = Convert.ToInt32(minimo(vetor));
    //Passo2:
    double probabilidade = 0;
    double Wk = 0;
    double Y_n = 0;
    for (int j = limiteInf; j \le limiteSup; j++)
    {
        Yn = funcYn(vetor, j);
        Wk = wKernel(sin, i, j);probabilidade += (Wk * Yn);
    }
```

```
return (probabilidade);
}
/// <summary>
/// Função de suavização das probabilidades de um vetor aleatório
///discreto. Somente para elementos != -1
// / </summary>
/// <param name="vetor">Frequencia da observação i</param>
/// <param name="sn">Janela de suavização</param>
/// <param name="i">Parâmetro i</param>
/// <returns></returns>
public double kernelDiscretoBusca(int[] vetor, double sn, int i)
{
    //Passo1: Econtrando os limtes de j (Aumentado em 20%)
    int limiteSup = Convert.ToInt32(maximo(vetor));
    int limiteInf = Convert.ToInt32(minimoBusca(vetor));
    //Passo2:
    double probabilidade = 0;
    double Wk = 0;
    double Yn = 0;
    for (int j = limiteInf; j \le limiteSup; j++)
    {
        Yn = funcYnBusca(vetor, j);
        Wk = wKernel(sin, i, j);probabilidade += (Wk * Yn);
    }
    return (probabilidade);
}
```
/// <summary>

```
/// Econtra a janela para o Kernel discreto.
/// </summary>
/// <param name="vetorCount">Vetor com as quantidades de cada tipo.</param>
/// <returns></returns>
public double janelaDiscreta(double[] vetorCount, double soma)
{
//Minimizando o erro quadrático médio Eq6 do texto "A class of
//smooth estimators for discrete distributions.pdf";
    double[] ps = new double[vetorCount.Length];
    for (int i = 0; i < vetorCount. Length; i++){
        ps[i] = vectorCount[i] / somaj;}
    double B0 = 0;
    double B1 = 0;
    double B2 = 0;
    double beta1 = 0;
    double beta10 = 0;
    double somaP2 = 0;
    for (int i = 0; i < ps.length; i++) somaP2 += ps[i] * ps[i];
    for (int i = 1; i < ps.length - 1; i++){
        double tB0 = (ps[i - 1] + ps[i + 1]) * (ps[i - 1] + ps[i + 1]);B0 += (ps[i - 1] + ps[i + 1]) * (ps[i - 1] + ps[i + 1]);B1 += ps[i] * (ps[i - 1] + ps[i + 1]);}
for (int i = 2; i < ps. Length -2; i++) B2 += ps[i] *
(ps[i - 2] + ps[i + 2]);B0 += (ps[1] * ps[1]) + (ps[ps.length - 2] * ps[ps.length - 2]);
    B1 += ps[0] * ps[1] + ps[ps.Length - 1] * ps[ps.Length - 2];
B2 += ps[0] * ps[2] + ps[1] * ps[3] + ps[ps.length - 2] *
```

```
ps[ps.length - 4] + ps[ps.length - 1] * ps[ps.length - 3];beta1 = 1 - somaP2 + 0.5 * B1;beta10 = somaP2 - B1 + 0.25 * B0;return (beta1 * (1 / (1.5 + B1 - B2 + (soma - 1) * beta10));
}
private bool valorDiferente(ArrayList arList, int intValor)
{
    for (int i = 0; i < \text{arList,Count}; i++){
        if (Convert.ToInt32(arList[i]) == intValor) return (false);
    }
    return (true);
}
/// <summary>
/// Tabela de Frequencias
/// </summary>
/// <param name="MicroDados">Vetor de dados.</param>
/// <returns></returns>
public double[] vetorPercentual(int[] dados)
{
    ArrayList arList = new ArrayList();
    double total = 0;
    for (int i = 0; i < dados. Length; i++){
        if (\text{arList}.Count == 0 \& dados[i] > -1){
            arList.Add(dados[i]);
            total++;
        }
```

```
else if (\text{arList}.Count > 0 \& dados[i] > -1){
            for (int j = 0; j < \text{arList,Count}; j++){
                 if (valorDiferente(arList, dados[i]) == true)
                 {
                     arList.Add(dados[i]);
                     break;
                 }
            }
            total++;
        }
    }
    double[] dblPercent = new double[arList.Count];
    for (int i = 0; i < dados. Length; i^{++})
    {
        if (dados[i] != -1){
            dblPercent[arList.IndexOf(dados[i])] += 1;
        }
    }
    for (int i = 0; i < \text{arList.Count}; i++) dblPercent[i] /= total;
    return (dblPercent);
/// <summary>
/// Tabela de Frequencias
/// </summary>
/// <param name="MicroDados">Vetor de dados.</param>
/// <returns></returns>
public double[] vetorPercentual(int[] dados,ref double total)
```
}

```
ArrayList arList = new ArrayList();
for (int i = 0; i < dados. Length; i^{++})
{
    if (\text{arList}.Count == 0 \& dados[i] > -1){
        arList.Add(dados[i]);
        total++;
    }
    else if (\text{arList}.Count > 0 \& dados[i] > -1){
        for (int j = 0; j < \text{arList}.Count; j++){
            if (valorDiferente(arList,dados[i])==true)
            {
                 arList.Add(dados[i]);
                 break;
            }
        }
        total++;
    }
}
double[] dblPercent = new double[arList.Count];
for (int i = 0; i < dados. Length; i^{++})
{
    if (dados[i] != -1){
        dblPercent[arList.IndexOf(dados[i])] += 1;
    }
}
```

```
for (int i = 0; i < arList.Count; i++) dblPercent[i] /= total;
```

```
return (dblPercent);
}
/// <summary>
/// Econtra a janela para o Kernel discreto.
/// </summary>
/// <param name="vetorCount">Vetor com as quantidades de cada tipo.</param>
/// <returns></returns>
public double janelaDiscretaBusca(int[] intVetor)
{
    Array.Sort(intVetor);
    double soma = 0;
    double[] ps = vetorPercentual(intVetor,ref soma);
    double B0 = 0;
    double B1 = 0;
    double B2 = 0;
    double beta1 = 0;
    double beta10 = 0;
    double somaP2 = 0;
for (int i = 0; i < ps.length; i++) somaP2
+= ps[i] * ps[i];for (int i = 1; i < ps.length - 1; i++){
        double tB0 = (ps[i - 1] + ps[i + 1]) *
           (ps[i - 1] + ps[i + 1]);B0 += (ps[i - 1] + ps[i + 1]) * (ps[i - 1]+ ps[i + 1]);
        B1 += ps[i] * (ps[i - 1] + ps[i + 1]);}
for (int i = 2; i < ps.length - 2; i++) B2
+= ps[i] * (ps[i - 2] + ps[i + 2]);
```

```
B0 += (ps[1] * ps[1]) + (ps[ps.length - 2])* ps[ps.Length - 2]);
B1 += ps[0] * ps[1] + ps[ps.length - 1]* ps[ps.Length - 2];
    double dblControle4 = 0;
    double dblControle3 = 0;
    double dblControle2 = 0;
    double dblControle1 = 0;
    double p0 = 0;
    double p1 = 0;
    double p2 = 0;
    double p3 = 0;
    if (ps.length - 4 \geq 0){
        dblController = ps[ps.length - 4];p3 = ps[3];
    }
    if (ps.length - 3 \ge 0){
        dblController3 = ps[ps.length - 3];p2 = ps[2];}
    if (ps.length - 2 >= 0){
        dblController = ps[ps.length - 2];p1 = ps[1];}
    if (ps.length - 1 > = 0){
        dblController = ps[ps.length - 1];
```

```
p0 = ps[0];
    }
B2 += p0 * p2 + p1 * p3 + dblControle2 *
dblControle4 + dblControle1 * dblControle3;
    beta1 = 1 - somaP2 + 0.5 * B1;beta10 = somaP2 - B1 + 0.25 * B0;return (beta1 * (1 / (1.5 + B1 - B2 + (soma - 1) * beta10));
}
/// <summary>
/// Econtra a entropia estimada para o vetor discreto univariado.
/// </summary>
/// <param name="intVetor">Vetor de dados</param>
/// <param name="vetorCount">Vetor das quantidades</param>
/// <param name="soma">Soma dos valores</param>
/// <returns></returns>
public double entropyUnivariadaDiscreta(int[] intVetor,
double[] vetorCount, double soma)
{
    //Inicia as variáveis
    double dblEntropia = 0;
    //Econtra a janela ótima
    double dblJanela = janelaDiscreta(vetorCount, soma);
    for (int j = 0; j < intVetor. Length; j++){
        dblEntropia += Math.Log(kernelDiscreto(intVetor ,
              dblJanela, intVetor[j]));
    }
```

```
return (-(1 / intVetor.Length) * dblEntropia);
}
public double entropyUnivariadaDiscreta(MapControl mapControl,
 string strVariavel, double[] vetorCount, double soma)
{
    //Inicia as variáveis
    double dblEntropia = 0;
    //Econtra a janela ótima
    double dblJanela = janelaDiscreta(vetorCount, soma);
    //INICIO: Adaptação para o DUNDAS
    int[] intVetor = new int[mapControl.Shapes.Count];
    for (int i = 0; i < mapControl.B Shapes. Count; i++){
        if (string.IsNullOrEmpty(mapControl.Shapes[i][strVariavel].ToString())
 == false) intVetor[i] = Convert.ToInt32(mapControl.Shapes[i][strVariavel]);
        else intVetor[i] = 0;
    }
    //FIM: Adaptação para o DUNDAS
    for (int j = 0; j < intVetor. Length; j++){
        dblEntropia += Math.Log(kernelDiscreto(intVetor,
          dblJanela, intVetor[j]));
    }
    return (-(1 / intVetor.Length) * dblEntropia);
}
public double entropiaAmostral(double cz,double dblObservacoes)
```

```
{
```

```
return (cz / dblObservacoes);
}
public double[] vetorEntropia(MapControl mapControl,
string strVariavel, double dblJanela)
{
    int[] inVet = new int[mapControl.Shapes.Count];
    for (int i = 0; i < mapControl.Bhapes.Count; i++){
        if (string.IsNullOrEmpty(
     mapControl.Shapes[i][strVariavel].ToString()) == true)
        {
            invet[i] = 0;}
        else if
   (string.IsNullOrEmpty(mapControl.Shapes[i][strVariavel].ToString()) != true)
        {
            inVet[i] = Convert.ToInt32(mapControl.Shapes[i][strVariavel]);
        }
    }
    //Econtra o vetor com os -log(pi)
    double[] dblEntropy = new double[mapControl.Shapes.Count];
    for (int i = 0; i < mapControl.B Shapes. Count; i++){
        dblEntropy[i] = -Math.Log(kernelDiscreto(inVet, dblJanela, inVet[i]));
    }
    return (dblEntropy);
}
```

```
private double[] vetorEntropiaCluster(int[] intBusca, double dblJanela)
{
```

```
//Econtra o vetor com os -log(pi)
    double[] dblEntropy = new double[intBusca.Length];
    for (int i = 0; i \{intBusca.Length ; i++){
        if (intBusca[i] == -1) dblEntropy[i] = -1;else dblEntropy[i] = -Math.Log(kernelDiscretoBusca(intBusca,
 dblJanela, intBusca[i]));
    }
   return (dblEntropy);
}
```

```
private double EntropiaCluster(int[] intBusca, double dblJanela)
{
```

```
//Econtra o vetor com os -log(pi)
    double dblEntropy = 0;
    double conta = 0;
    for (int i = 0; i < intBusca.Length; i++){
        if (intBusca[i] != -1){
            dblEntropy += -Math.Log(kernelDiscretoBusca(intBusca,
            dblJanela, intBusca[i]));
            conta++;
        }
    }
    return (dblEntropy / conta);
}
private void numPoligonosPorCluster(MapControl mapControl,
 ref int[] vetorNumCluster)
{
    int cluster;
    for (int j = 0; j < vetorNumCluster.Length; j++) vetorNumCluster[j] = 0;
    for (int i = 0; i < mapControl.Bhapes.Count; i++)
```

```
{
        cluster = Convert.ToInt32(mapControl.Shapes[i]["Cluster"]);
        vetorNumCluster[cluster] += 1;
    }
}
```

```
private void funcaoObjetivoEntropiaDiscretaUnivariada(MapControl mapControl,
int numCluster,
string strVariaveis, ref double dblEntropia,
ref double[] vetorEntropia,ref double[] dblJanela)
{
    int[] intPoligonosCluster = new int[numCluster];
    numPoligonosPorCluster(mapControl, ref intPoligonosCluster);
    int soma=0;
    for (int iCluster = 0; iCluster < numCluster; iCluster++)
    {
        soma=0;
        int[] vetorDados = new int[intPoligonosCluster[iCluster]];
        for (int i = 0; i < mapControl.B Shapes. Count; i++){
            if (Convert.ToDouble(mapControl.Shapes[i]["Cluster"])
            == (double)iCluster)
            {
                vetorDados[soma] =
               Convert.ToInt32(mapControl.Shapes[i][strVariaveis]);
                soma++;
            }
        }
        dblJanela[iCluster] = janelaDiscretaBusca(vetorDados);
        vetorEntropia[iCluster] = EntropiaCluster(vetorDados, dblJanela[iCluster]);
        dblEntropia += vetorEntropia[iCluster];
    }
}
```

```
private void FazTrocaDePosicao(MapControl mapControl,
ref double[,] dblMatriz, int posicao)
{
    for (int i = 0; i < mapControl.Bhapes.Count; i++){
        dblMatriz[i, posicao] =
 Convert.ToDouble(mapControl.Shapes[i]["Cluster"]);
    }
}
private void guardaValorNoHistorico(ref double[,] historico,
 double[,] dblMelhores, int colunaHistorico)
{
    for (int i = 0; i < historico.GetLength(0); i++){
        historico[i, colunaHistorico] = dblMelhores[i, 0];
    }
}
private int intPosicaoMinimo(int[] vetor)
{
    int intPosicao=0;
    int intValor=vetor[0];
    for(int i=0;i<vetor.Length;i++)
    {
        if (vetor[i] < intPosicao)
        {
            intValor = vetor[i];
            intPosicao = i;
        }
    }
    return (intPosicao);
```
}

```
private void concertaClustersPequenos(ref MapControl mapControl,
bool[,] matrizDeVizinhaca,int numCluster,int intAdiciona)
    try
    {
        int[] vetorCluster = new int[numCluster];
        int intShape = -1;
        int j = 0;
        numPoligonosPorCluster(mapControl, ref vetorCluster);
        ArrayList arPoligonos = new ArrayList();
        for (int i = 0; i < numCluster; i++){
            arPoligonos.Clear();
            if (vetorCluster[i] < intAdiciona)
            {
                int intAumenta = intAdiciona - vetorCluster[i];
                //Acha o conglomerado que iniciará o aumento
                for (j = 0; j < mapControl.Bhapes.Count; j++){
                    if (Convert.ToInt32(mapControl.Shapes[j]["Cluster"]) == i)
                    {
                        arPoligonos.Add(j);
                    }
                }
                //ko= indice do aumenta, lo=indice do poligono ip=poligono
                int lo = 0, ko = 0;
                bool entrou = false;
                int ip = 0;
                intShape = (int)arPoligonos[ip];
```

```
//Faz enquanto ko<intAumenta e ip <
                  //quantidade de poligonos no cluster i
                do
                {
do
{
                        if ((matrizDeVizinhaca[intShape, lo] == true)
&& (mapControl.Shapes[intShape]["Cluster"].ToString()
!= mapControl.Shapes[lo]["Cluster"].ToString()))
             {
                 if (verificaNoDeSeparacao1Cluster(mapControl,
matrizDeVizinhaca, lo) == false)
                 {
                     mapControl.Shapes[lo]["Cluster"] = Convert.ToDouble(i);
                     entrou = true;
                     ko++;
                 }
             }
             lo++;
         } while (lo < mapControl.Shapes.Count && entrou == false);
         if (lo == mapControl.Shapes.Count && ip < arPoligonos.Count)
         {
             intShape = (int)arpoligonos[ip];ip++;
             lo = 0;}
     } while (ko < intAumenta && ip < arPoligonos.Count);
 }
        }
    }
    catch (Exception ex)
    {
```

```
}
}
private void probabilidadeDiscreta(ref MapControl mapControl,
 int numCluster, ref double[] janelas, string strVariavel)
{
    int[] intPoligonosCluster = new int[numCluster];
    numPoligonosPorCluster(mapControl, ref intPoligonosCluster);
    int soma = 0;
    ArrayList arPoligonos = new ArrayList();
    for (int iCluster = 0; iCluster < numCluster; iCluster++)
```

```
arPoligonos.Clear();
```

```
soma = 0;
int[] vetorDados = new int[intPoligonosCluster[iCluster]];
for (int i = 0; i < mapControl.B Shapes. Count; i++){
```

```
if (Convert.ToDouble(mapControl.Shapes[i]["Cluster"])
== (double)iCluster)
           {
               vetorDados[soma] =
Convert.ToInt32(mapControl.Shapes[i][strVariavel]);
               arPoligonos.Add(i);
               soma++;
           }
      }
       janelas[iCluster] = janelaDiscretaBusca(vetorDados);
      for (int i = 0; i < vetorDados.Length; i++){
           if (vetorDados[i] != -1){
```

```
int iPoligono = Convert.ToInt32(arPoligonos[i]);
                mapControl.Shapes[iPoligono]["PROBABILIDADE"] =
kernelDiscretoBusca(vetorDados, janelas[iCluster], vetorDados[i]);
            }
        }
    }
}
public void
algoritmoGeneticoEntropiaDiscretaUnivariado(
ref MapControl mapControl,string strVariaveis,
string strCluster, int numCluster,int numPopulacao,
int numMelhores, int numIteracoes, ref double[,]
historico, double propCrossing, double dblFatorNorma,
string strVariavel, ref ProgressBar pgBar)
{
    //Guarda os numMelhores
    double[,] dblMelhores = new double[mapControl.Shapes.Count, numMelhores];
    double[] dblMelhoresEntropia = new double[numMelhores];
    //Inicializa o vetor com o valor minimo.
for (int j = 0; j < numMelhores; j^{++}) dblMelhoresEntropia[j]
= double.MaxValue;
    //Vetor com o número de poligonos por cluster
    int[] vetCluster = new int[numCluster];
    /********************************* Matriz de vizinhan¸ca**********/
bool[,] matrizDeVizinhaca = new bool[mapControl.Shapes.Count,
mapControl.Shapes.Count];
    for (int i = 0; i < mapControl.B Shapes. Count; i++){
        Shape m_shape0 = mapControl.Shapes[i];
        for (int j = i + 1; j < mapControl.Bhapes.Count; j++)
```

```
{
            Shape m\_shape1 = mapControl.Bhapes[j];if (poligonosSaoVizinhos(m_shape0, m_shape1) == true)
            {
                matrizDeVizinhaca[i, j] = true;
                matrixDevizinhaca[j, i] = true;}
       }
   }
   int[] vetorDummy = new int[numMelhores];
double[,] dummyMelhores = new double[mapControl.Shapes.Count,
numMelhores];
   Ran1 rnd = new Ran1();
   Ran1 rnd2 = new Ran1();
   Random rnd0 = new Random(43442);//Sementes
   rnd.Idum = 635325;
   rnd2.Idum = 162662;
//Dummy que impede que mais de uma posição
//seja alterada no vetor de melhores.
   double dummy_t = 0;
   pgBar.Minimum = 0;
   pgBar.Maximum = numPopulacao + (numIteracoes * numMelhores);
   /********************************* Gera as popula¸c~oes iniciais***/
   for (int pop = 0; pop < numPopulacao; pop++)
   {
       pgBar.Increment(1);
        Application.DoEvents();
```

```
int[] dblLimites = new int[numCluster];
        dbllimits[0] = dbllimits[1] = dblllimits[2]= dblLimites[3] = 13;
        dbllimites[4] = 11;//Coloca os Clusters no mapa
        if (mapControl.ShapeFields.GetIndex("Cluster")
= -1)//Caso a variável não exista
        {
            Field Cluster = new Field();
            Cluster.Name = "Cluster";
            mapControl.ShapeFields.Add(Cluster);
            mapControl.ShapeFields["Cluster"].Type =
 typeof(System.Double);
        }
        /*Cria a arvore com a geração dos Clusters*/
        CriaPopulacaoInicial(ref mapControl, numCluster,
dblLimites, matrizDeVizinhaca);
        concertaClustersPequenos(ref mapControl,
matrizDeVizinhaca, numCluster, 5);
        testePintaMapa(ref mapControl, "Cluster", 5);
        Application.DoEvents();
        mapControl.Update();
        mapControl.Refresh();
        /*Guarda o valor da Função Objetivo**/
        //(Minimizar)
```

```
double dummyEntropia = 0;
double[] vetorEntropia = new double[numCluster];
double[] dblJanela = new double[numCluster];
```

```
funcaoObjetivoEntropiaDiscretaUnivariada(mapControl, numCluster,
strVariaveis, ref dummyEntropia, ref vetorEntropia, ref dblJanela);
```

```
//Guarda o individuo na posição dele, caso seja um dos numMelhores
dummy_t = 0;for (int i = 0; i < numMelhores; i++)
{
    if (pop \leq numMelhores - 1)
    {
        FazTrocaDePosicao(mapControl, ref dummyMelhores, pop);
        dblMelhoresEntropia[pop] = dummyEntropia;
        vetorDummy[pop] = pop;
    }
    if (pop > numMelhores - 1)
    {
        if (pop == numMelhores & 1 = 0)
        {
            if (dummyEntropia < dblMelhoresEntropia[i])
            {
                FazTrocaDePosicao(mapControl, ref dblMelhores, i);
                dblMelhoresEntropia[i] = dummyEntropia;
            }
        }
        else if (pop > numMelhores)
        {
            if ((dummyEntropia < dblMelhoresEntropia[i]) && dummy_t == 0)
            {
                //Impede que mais de uma posição seja alterada
                dummy_t = 1;
```

```
FazTrocaDePosicao(mapControl, ref dblMelhores, i);
                        dblMelhoresEntropia[i] = dummyEntropia;
                    }
                }
            }
        }
    }
//Guarda o melhor valor gerado da população inicial
guardaValorNoHistorico(ref historico, dblMelhores, 0);
for (int k = 0; k < mapControl.B. Shapes. Count; k++)
mapControl.Shapes[k]["Cluster"] = dblMelhores[k, 0];
    testePintaMapa(ref mapControl, "Cluster", numCluster);
mapControl.SaveAsImage(" C:\\Programa C#\\MAPA_0.jpg",
MapImageFormat.Jpeg);
    //Exportando mapa
TextWriter tw__ = new StreamWriter(" C:\\Programa C
#\\Univariado_Discreto_Mapa_Inicial_" + strVariavel + ".txt");
    tw__.WriteLine("MICROCOD" + "\t" + "Cluster");
    for (int i = 0; i < mapControl.Bhapes.Count; i++){
        tw__.WriteLine(mapControl.Shapes[i]["MICROCOD"].ToString() + "\t" +
mapControl.Shapes[i]["Cluster"].ToString());
    }
   tw__.Close();
    //Número de poligonos por Cluster
    numPoligonosPorCluster(mapControl, ref vetCluster);
    /***** Começa o Crossing Over. **/
    double dummyEntropia2 = 0;//(Minimizar)
```

```
double[] vetorEntropia2 = new double[numCluster];
```

```
double[] dblJanela2 = new double[numCluster];
```

```
double[,] vetorDeTransicao = new double[(int)((mapControl.Shapes.Count
 * mapControl.Shapes.Count) / 2), 2];
    for (int j = 0; j < numMelhores; j++){
        for (int i = 0; i < numIteracoes; i++)
        {
            pgBar.Increment(1);
            Application.DoEvents();
            //Coloca o j-ésimo melhor no mapa
            for (int k = 0; k < mapControl.B Shapes. Count; k++)mapControl.Shapes[k]["Cluster"] = dblMelhores[k, 0];
```

```
//Concerta Clusters pequenos
           concertaClustersPequenos(ref mapControl,
matrizDeVizinhaca, numCluster, 5);
```
//Faz a mutação no mapa mapaCrossingOver(ref mapControl, matrizDeVizinhaca, propCrossing, numCluster);

 $//$ Verifica se houve melhora e guarda caso seja necessário funcaoObjetivoEntropiaDiscretaUnivariada(mapControl, numCluster, strVariaveis, ref dummyEntropia2, ref vetorEntropia2, ref dblJanela2);

//Concerta clusters pequenos concertaClustersPequenos(ref mapControl, matrizDeVizinhaca, numCluster, 5);

 $d$ ummy $t = 0$ ;

for (int  $l = 0$ ;  $l <$  numMelhores;  $l++)$ 

```
{
    //tw2.WriteLine(j.ToString() + "\t" + i.ToString() + "\t" + 1.ToString();
    if (dummyEntropia2 < dblMelhoresEntropia[l] && dummy_t == 0)
    {
        FazTrocaDePosicao(mapControl, ref dblMelhores, l);
        dblMelhoresEntropia[l] = dummyEntropia2;
        //if (l == 0) guardaValorNoHistorico(ref historico, dblMelhores, 0);
        guardaValorNoHistorico(ref historico, dblMelhores, l);
        //Impede que mais de uma posição seja alterada
        dummy_t = 1;}
}
            mapControl.Refresh();
            mapControl.Update();
            testePintaMapa(ref mapControl, "Cluster", 5);
            if (j == 0) mapControl.SaveAsImage(" C:\\Programa
 C#\\MAPA_" + i.ToString() + ".jpeg", MapImageFormat.Jpeg);
        }
    }
    //Guarda o melhor no mapa
for (int k = 0; k < mapControl.B Shapes. Count; k++)mapControl.Shapes[k]["Cluster"] = dblMelhores[k, 0];
    mapControl.Refresh();
```

```
mapControl.Update();
```

```
double[] janelas = new double[numCluster];
    probabilidadeDiscreta(ref mapControl, numCluster, ref janelas, strVariavel);
    testePintaMapa(ref mapControl, "Cluster", numCluster);
    //Exportando mapa
TextWriter tw_ = new StreamWriter(" C:\\Programa
C#\\Univariado_Discreto_Mapa_Cluster_" + strVariavel + ".txt");
    tw_.WriteLine("MICROCOD" + "\t" + "Cluster" + "\t" + "PROBABILIDADE");
    for (int i = 0; i < mapControl.Bhapes.Count; i++){
        tw_.WriteLine(mapControl.Shapes[i]["MICROCOD"].ToString() + "\t" +
mapControl.Shapes[i]["Cluster"].ToString() + "\t"
+ mapControl.Shapes[i]["PROBABILIDADE"].ToString());
    }
   tw_.Close();
    //Exportando mapa
TextWriter tw___ = new StreamWriter(" C:\\Programa
C#\\Univariado_Discreto_Mapa_Janelas_" + strVariavel + ".txt");
    tw_{---}.WriteLine("Cluster" + "\t" + "Janela");for (int i = 0; i < number numCluster; i++){
        tw___.WriteLine(i.ToString() + "\t" + janelas[i].ToString());
    }
    tw___.Close();
    MessageBox.Show("Acabou!", "Final.");
}
```
94

## A.4 FUNÇÕES: KERNEL CONTÍNUO UNIVARIADO.

//Econtrando o Lambda

public double econtraLambdaContinuo(double[] dados)

```
//Copia o vetor de dados
    double Lambda=1-0.01;
    double tamanho = dados.Length;
    double valorLambda = 0;
    do
    {
        Lambda += 0.1;double somaCosseno = 0;
         double somaSeno = 0;
         for(int i=0;i<tamanho;i++)
         {
             somaCosseno += Math.Cos(dados[i] * Lambda);
             somaSeno += Math.Sin(dados[i] * Lambda);
         }
         valorLambda = (somaCosseno * somaCosseno
+ somaSeno * somaSeno) / (tamanho * tamanho);
    } while (Lambda < 10000 && valorLambda > (3 / tamanho));
    return (Lambda);
}
private double funcaoIntegral(double lambda,double[] dados)
{
    double n = dados.Length;
    double cosseno = 0;
    double seno = 0;
    for (int i = 0; i < n; i++){
         cosseno += Math.Cos(lambda*dados[i]);
         seno += Math.Sin(lambda*dados[i]);
```

```
}
return(Math.Pow(lambda, 4) * ((((cosseno * cosseno)
/ (n * n) + ((seno * seno) / (n * n)) - (1 / n));
}
 //Econtrando a janela ótima
public double janelaOtimaContinuo(double[] dados, double Lambda)
 {
     //Qromb tr = new Qromb();
     Trapzd tr = new Trapzd();
     Delegates.FunctionDoubleToDoubleComVetorContinuo func =
new Delegates.FunctionDoubleToDoubleComVetorContinuo(funcaoIntegral);
     //double G=(1/(Math.PI))*tr.qromb(func, 0.0, Lambda,dados);
     double G = (1 / (Math.PI)) * tr.trapzd(func, 0.0, Lambda, 5, dados);double tamanho = Convert.ToDouble(dados.Length);
     double parteG=G*tamanho;
     double janela = 1.0000000299600015708028941225098 *
0.77638835642339828687003809648169 * Math.Pow(parteG, -0.2);
     return (janela);
 }
/// <summary>
/// Função de suavização das probabilidades de um
vetor aleatório contínuo. Somente para elementos != -1/// </summary>
/// <param name="vetor">Dados</param>
/// <param name="sn">Janela de suavização</param>
 /// <param name="i">Parâmetro x</param>
/// <returns></returns>
public double kernelContinuoBusca(double[] vetor,
double h, double i)
 {
     double n = Convert.ToDouble(vetor.Length);
     double probabilidade = 1 / (n * h);
```
96

```
double soma = 0;
     double x = 0;
     for (int j = 0; j < vetor. Length; j++){
         x = (i - vector[j]) / h;soma += (1/({\text{Math}}.Sqrt(2*{\text{Math}}.PI))) * {\text{Math}}.Exp(-((x * x) / 2));}
     return (probabilidade*soma);
 }
 private double EntropiaClusterContinuo(double[]
intBusca, double dblJanela)
 {
     //Econtra o vetor com os -log(pi)
     double dblEntropy = 0;
     double conta = 0;
     for (int i = 0; i < intBusca.length; i++){
         if (intBusca[i] != -1){
             double fx = kernelContinuoBusca(intBusca,
dblJanela, intBusca[i]);
             dbllEntropy += -Math.Log(fx);conta++;
         }
     }
     return (dblEntropy / conta);
 }
private void funcaoObjetivoEntropiaContinuoUnivariada(MapControl
mapControl, int numCluster, string strVariaveis,
ref double dblEntropia, ref double[] vetorEntropia,
ref double[] dblJanela)
```
{

{

```
int[] intPoligonosCluster = new int[numCluster];
numPoligonosPorCluster(mapControl,
 ref intPoligonosCluster);
int soma = 0;
    for (int iCluster = 0; iCluster < numCluster; iCluster++)
    {
        soma = 0;
        double[] vetorDados = new
double[intPoligonosCluster[iCluster]];
        for (int i = 0; i < mapControl.B Shapes. Count; i++){
            if (Convert.ToDouble(mapControl.Shapes[i]["Cluster"])
 == (double)iCluster)
            {
                vetorDados[soma] =
Convert.ToDouble(mapControl.Shapes[i][strVariaveis]);
                soma++;
            }
        }
        double lambda =
econtraLambdaContinuo(vetorDados);
        dblJanela[iCluster] =
janelaOtimaContinuo(vetorDados,lambda);
        vetorEntropia[iCluster] =
 EntropiaClusterContinuo(vetorDados, dblJanela[iCluster]);
        dblEntropia += vetorEntropia[iCluster];
    }
}
private void distanciasPoligono(MapControl mapControl, int iShape,
ref ArrayList arListaPoligonos, ref ArrayList arListaDistancias)
```
98

```
for (int i = 0; i < mapControl.B Shapes. Count; i++){
        if (Convert.ToDouble(mapControl.Shapes[i]["Cluster"]) == -1.00)
        {
            double distancia =
Math.Sqrt(Math.Pow((mapControl.Shapes[i].CentralPoint.X -
 mapControl.Shapes[iShape].CentralPoint.X), 2) +
Math.Pow((mapControl.Shapes[i].CentralPoint.Y -
mapControl.Shapes[iShape].CentralPoint.Y), 2));
                    arListaDistancias.Add(distancia);
                    arListaPoligonos.Add(i);
                }
            }
        }
private void distanciasPoligonoGeral(MapControl mapControl, i
nt iShape, ref ArrayList arListaPoligonos, ref ArrayList arListaDistancias)
{
    for (int i = 0; i < mapControl.B Shapes. Count; i++){
        double distancia = Math.Sqrt(M
ath.Pow((mapControl.Shapes[i].CentralPoint.X
 - mapControl.Shapes[iShape].CentralPoint.X), 2) +
Math.Pow((mapControl.Shapes[i].CentralPoint.Y
 - mapControl.Shapes[iShape].CentralPoint.Y), 2));
                arListaDistancias.Add(distancia);
                arListaPoligonos.Add(i);
            }
        }
private bool verificaVizinhoMesmoCluster(MapControl mapControl,
 int iPoligono, bool[,] matrizDeVizinhaca, double dblCluster)
{
    for (int i = 0; i < mapControl.B Shapes. Count; i++){
```

```
if (matrizDeVizinhaca[iPoligono, i] == true &&
dblCluster.ToString() == mapControl.Shapes[i]["Cluster"].ToString())
        {
            return (true);
        }
    }
    return (false);
}
private void poligonosDosConglomerados(MapControl mapControl
 , ref ArrayList arLista, int iCluster)
{
    arLista.Clear();
    for (int i = 0; i < mapControl.Bhapes.Count; i++){
        if (mapControl.Shapes[i]["Cluster"].ToString()
 == iCluster.ToString())
        {
            arLista.Add(i);
        }
    }
}
private void probabilidadeContinua(ref MapControl mapControl,
 int numCluster,ref double[] janelas,string strVariavel)
{
    int[] intPo = new int[numCluster];
    numPoligonosPorCluster(mapControl,ref intPo);
    for (int i = 0; i < numCluster; i++){
        double[] vetor = new double[intPo[i]];
        int iConta=0;
        for(int j=0;j<mapControl.Shapes.Count;j++)
        {
            if(mapControl.Shapes[j]["Cluster"].ToString()==i.ToString())
```
```
{
                vetor[iConta]=Convert.ToDouble(mapControl.Shapes[j][strVariavel]);
                iConta++;
            }
        }
        double Lambda = econtraLambdaContinuo(vetor);
        janelas[i] = janelaOtimaContinuo(vetor, Lambda);
    }
    //Guarda as probabilidades
    double Soma=0, Xi=0, Xj=0;
    for (int c = 0; c < numCluster; c++)
    {
        for (int i = 0; i < mapControl.B Shapes. Count; i++){
            if (mapControl.Shapes[i]["Cluster"].ToString() == c.ToString())
            {
                Xi=Convert.ToDouble(mapControl.Shapes[i][strVariavel]);
                for (int j = 0; j < mapControl.B Shapes. Count; j++){
                   if (mapControl.Shapes[j]["Cluster"].ToString()
== c.ToString(){
                   Xj=Convert.ToDouble(mapControl.Shapes[j][strVariavel]);
                  Soma+=(1/(Math.Sqrt(2*Math.PI)))*Math.Exp(-((Xi-Xj)/
janelas[c]) * ((Xi-Xj)/janelas[c])/2);}
                }
                mapControl.Shapes[i]["PROBABILIDADE"] = (1 / (intPo[c]
* janelas[c])) * Soma;
            }
        }
    }
```

```
public void algoritmoGeneticoEntropiaContinuoUnivariado(ref MapControl mapControl,
 string strVariaveis, string strCluster, int numCluster, int numPopulacao,
 int numMelhores, int numIteracoes, ref double[,] historico,
double propCrossing, double dblFatorNorma, string strVariavel,
ref ProgressBar pgBar)
{
//Guarda os numMelhores
double[,] dblMelhores = new double[mapControl.Shapes.Count, numMelhores];
double[] dblMelhoresEntropia = new double[numMelhores];
//Inicializa o vetor com o valor minimo.
for (int j = 0; j < numMelhores; j^{++}) dblMelhoresEntropia[j]
= double.MaxValue;
//Vetor com o número de poligonos por cluster
int[] vetCluster = new int[numCluster];
/************Matriz de vizinhança. *******************/
bool[,] matrizDeVizinhaca = new bool[mapControl.Shapes.Count,
mapControl.Shapes.Count];
    for (int i = 0; i < mapControl.B Shapes. Count; i++){
        Shape m_shape0 = mapControl.Shapes[i];
        for (int j = i + 1; j < mapControl.Bhapes.Count; j++){
            Shape m\_shape1 = mapControl.Bhapes[j];if (poligonosSaoVizinhos(m_shape0, m_shape1) == true)
            {
                matrixDeVizinhaca[i, j] = true;matrixDeVizinhaca[j, i] = true;
```
}

}

```
int[] vetorDummy = new int[numMelhores];
double[,] dummyMelhores = new double[mapControl.Shapes.Count,
numMelhores];
   Ran1 rnd = new Ran1();
   Ran1 rnd2 = new Ran1();
    Random rnd0 = new Random(43442);//Sementes
    rnd.Idum = 635325;
    rnd2.Idum = 162662;
//Dummy que impede que mais de uma posição seja
//alterada no vetor de melhores.
    double dummy_t = 0;
    pgBar.Minimum = 0;
    pgBar.Maximum = numPopulacao + (numIteracoes * numMelhores);
    /********************************* Gera as popula¸c~oes iniciais**********/
    for (int pop = 0; pop < numPopulacao; pop++)
    {
        pgBar.Increment(1);
        Application.DoEvents();
        int[] dblLimites = new int[numCluster];
        dblLimites[0] = dblLimites[1] = dblLimites[2] = dblLimites[3] = 13;
        dbllimites[4] = 11;//Coloca os Clusters no mapa
        if (mapControl.ShapeFields.GetIndex("Cluster")
= -1)//Caso a variável não exista
        {
```

```
Field Cluster = new Field();
            Cluster.Name = "Cluster";
            mapControl.ShapeFields.Add(Cluster);
            mapControl.ShapeFields["Cluster"].Type =
typeof(System.Double);
```

```
/****Cria a arvore com a geração dos Clusters*****/
       CriaPopulacaoInicial(ref mapControl, numCluster, dblLimites,
matrizDeVizinhaca);
       concertaClustersPequenos(ref mapControl, matrizDeVizinhaca,
```

```
numCluster, 5);
```

```
testePintaMapa(ref mapControl, "Cluster", 5);
        //mapControl.SaveAsImage(" C:\\Programa C#
\\POPULACAO" + pop.ToString() + ".Jpeg", MapImageFormat.Jpeg);
        Application.DoEvents();
```
mapControl.Update(); mapControl.Refresh();

/\*\*\*\*\*\* Guarda o valor da Função Objetivo. \*\*\*\*/

```
//(Minimizar)
double dummyEntropia = 0;
double[] vetorEntropia = new double[numCluster];
double[] dblJanela = new double[numCluster];
```
funcaoObjetivoEntropiaContinuoUnivariada(mapControl, numCluster, strVariaveis, ref dummyEntropia, ref vetorEntropia, ref dblJanela);

//Guarda o individuo na posição dele, caso seja um dos numMelhores

```
dummy_t = 0;for (int i = 0; i < numMelhores; i++)
{
    if (pop <= numMelhores - 1)
    {
        FazTrocaDePosicao(mapControl, ref dummyMelhores, pop);
        dblMelhoresEntropia[pop] = dummyEntropia;
        vetorDummy[pop] = pop;
    }
    if (pop > numMelhores - 1)
    {
        if (pop == numMelhores && i == 0)
        {
            if (dummyEntropia < dblMelhoresEntropia[i])
            {
                FazTrocaDePosicao(mapControl, ref dblMelhores, i);
                dblMelhoresEntropia[i] = dummyEntropia;
            }
        }
        else if (pop > numMelhores)
        {
            if ((dummyEntropia < dblMelhoresEntropia[i]) && dummy_t == 0)
            {
                //Impede que mais de uma posição seja alterada
                dummy_t = 1;
                FazTrocaDePosicao(mapControl, ref dblMelhores, i);
                dblMelhoresEntropia[i] = dummyEntropia;
            }
        }
    }
}
```

```
//Guarda o melhor valor gerado da população inicial
    guardaValorNoHistorico(ref historico, dblMelhores, 0);
for (int k = 0; k < mapControl.B Shapes. Count; k++)mapControl.Shapes[k]["Cluster"] = dblMelhores[k, 0];
    testePintaMapa(ref mapControl, "Cluster", numCluster);
mapControl.SaveAsImage(" C:\\Programa C#\\MAPA_0.jpg",
 MapImageFormat.Jpeg);
    //Exportando mapa
TextWriter tw_{\text{st}} = new StreamWriter(" C:\\Programa C#
\\Univariado_Continuo_Mapa_Inicial_" + strVariavel + ".txt");
    tw__.WriteLine("MICROCOD" + "\t" + "Cluster");
    for (int i = 0; i < mapControl.B Shapes. Count; i++){
        tw__.WriteLine(mapControl.Shapes[i]["MICROCOD"].ToString() +
 "\t" + mapControl.Shapes[i]["Cluster"].ToString());
    }
    tw__.Close();
    //Número de poligonos por Cluster
    numPoligonosPorCluster(mapControl, ref vetCluster);
    /*****Começa o Crossing Over****/
    double dummyEntropia2 = 0;//(Minimizar)
    double[] vetorEntropia2 = new double[numCluster];
    double[] dblJanela2 = new double[numCluster];
double[,] vetorDeTransicao = new double[(int)((mapControl.Shapes.Count
 * mapControl.Shapes.Count) / 2), 2];
    for (int j = 0; j < numMelhores; j++){
        for (int i = 0; i < numIteracoes; i^{++})
```
{

```
pgBar.Increment(1);
Application.DoEvents();
```

```
//Coloca o j-ésimo melhor no mapa
           for (int k = 0; k < mapControl.B Shapes. Count; k++)mapControl.Shapes[k]["Cluster"] = dblMelhores[k, 0];
```
//Concerta Clusters pequenos concertaClustersPequenos(ref mapControl, matrizDeVizinhaca, numCluster, 5);

//Faz a mutação no mapa mapaCrossingOver(ref mapControl, matrizDeVizinhaca, propCrossing, numCluster);

 $//$ Verifica se houve melhora e guarda caso seja necessário funcaoObjetivoEntropiaContinuoUnivariada(mapControl, numCluster, strVariaveis, ref dummyEntropia2, ref vetorEntropia2, ref dblJanela2);

//Concerta clusters pequenos concertaClustersPequenos(ref mapControl, matrizDeVizinhaca, numCluster, 5);

```
dummy_t = 0;for (int l = 0; l < numMelhores; l++){
                //tw2.WriteLine(j.ToString() + "\t"
+ i.ToString() + "\t" + 1.ToString());if (dummyEntropia2 < dblMelhoresEntropia[l] && dummy_t == 0)
                {
                    FazTrocaDePosicao(mapControl, ref dblMelhores, l);
                    dblMelhoresEntropia[l] = dummyEntropia2;
```

```
guardaValorNoHistorico(ref historico, dblMelhores, l);
                    //Impede que mais de uma posição seja alterada
                    dummy_t = 1;}
            }
            mapControl.Refresh();
            mapControl.Update();
            testePintaMapa(ref mapControl, "Cluster", 5);
            //if (j == 0) mapControl.SaveAsImage(" C:\\Programa C#
\\MAPA_C_" + i.ToString() + ".jpeg", MapImageFormat.Jpeg);
        }
    }
    //Guarda o melhor no mapa
for (int k = 0; k < mapControl.B Shapes. Count; k++)mapControl.Shapes[k]["Cluster"] = dblMelhores[k, 0];
    double[] dblProbabilidade = new double[mapControl.Shapes.Count];
    mapControl.Refresh();
    mapControl.Update();
    double[] janelas = new double[numCluster];
    probabilidadeContinua(ref mapControl, numCluster, ref janelas, strVariavel);
    testePintaMapa(ref mapControl, "Cluster", numCluster);
    //Exportando mapa
TextWriter tw_ = new StreamWriter(" C:\\Programa
 C#\\Univariado_Continuo_Mapa_Cluster_" + strVariavel + ".txt");
    tw_.WriteLine("MICROCOD" + "\t" + "Cluster"+ "\t" + "PROBABILIDADE");
    for (int i = 0; i < mapControl.B Shapes. Count; i++){
        tw_.WriteLine(mapControl.Shapes[i]["MICROCOD"].ToString() + "\t" +
```

```
mapControl.Shapes[i]["Cluster"].ToString() + "\t" +
mapControl.Shapes[i]["PROBABILIDADE"].ToString());
    }
   tw_.Close();
```

```
//Exportando mapa
TextWriter tw_{--} = new StreamWriter(" C:\\Programa C#
\\Univariado_Continuo_Mapa_Janelas_" + strVariavel + ".txt");
   tw___.WriteLine("Cluster" + "\t" + "Janela");
    for (int i = 0; i < numCluster; i++){
       tw___.WriteLine(i.ToString() + "\t" + janelas[i].ToString());
    }
    tw___.Close();
```

```
MessageBox.Show("Acabou!", "Final.");
```
## **REFERENCIAS BIBLIOGR <sup>ˆ</sup> AFICAS ´**

EVEN, S. *Graph Algorithms*. [S.l.]: Computer Science Press, 1979.

NETTO, P. *Grafos Teoria, Modelos, Algoritmos*. [S.l.]: Edgard Blucher, 2006.

COVER, T. M.; THOMAS, J. A. *Elements of Information Theory 2nd Edition (Wiley Series in Telecommunications and Signal Processing)*. Wiley-Interscience, 2006. Hardcover. ISBN 0471241954. Disponível em: <http://www.amazon.ca/exec/obidos/redirect?tag=citeulike09-20&path=ASIN/0471241954>.

SILVERMAN, B. *Density Estimation for Statistics and Data Analysis*. [S.l.]: Chapman and Hall, London., 1986.

WANG, M.-C.; RYZIN, J. V. A class of smooth estimators for discrete distributions. *Biometrika*, v. 68, n. 1, p. 301–309, 1981. Disponível em: <http://biomet.oxfordjournals.org/cgi/content/abstract/68/1/301>.

CHIU, S. Bandwidth selection for kernel density estimation. *Annals of Statistics*, v. 33, p. 1883 - 1905, 1991.

DAMASCENO, E. *Escolha do parâmetro de suavidade em estimação funcional*. Tese (PhD em Estatística) — UFMG/Departamento de Estatística, 2000.

BESSEGATO, L. e. a. Rotinas em r para técnicas de suavização por núcleos estimadores. *Relatorio t ´ ecnico - UFMG. Departamento de estat ´ ´ıstica*, 2006.

COLLET; RENNARD, J.-P. *Stochastic Optimization Algorithms*. Apr 2007. Disponível em:  $\langle \text{http://arxiv.org/abs/0704.3780} \rangle$ .

JENKS, G. The data model concept in statistical mapping. *International Cartographic Association ed. International Yearbook of Cartography 7*, p. 186 - 190, 1967.

CHOYNOWSKI, M. Maps based on probability. *Journal of American Statistical Association*, v. 54, p. 385 - 388, 1959.

CRESSIE, N. A. *Statistics for Spatial Data*. [S.l.]: Wiley Interscience, 1993.

RONALD, J. E. e. a. The entropy of a poisson distribution: Problem 87-6. *SIAM Review 30*, p. 314 - 317, 1988.

CARVALHO, A. e. a. *Clusterização dos municípios brasileiros. IPEA*. [S.l.]: Dinâmica dos Municípios., 2007. 181 208 p.

VETTERLING, W. T.; FLANNERY, B. P. *Numerical Recipes in C++: The Art of Scientific Computing*. Cambridge University Press, 2002. Hardcover. ISBN 0521750334. Disponível em: <http://www.amazon.ca/exec/obidos/redirect?tag=citeulike09-20&path=ASIN/0521750334>.

## **Livros Grátis**

( <http://www.livrosgratis.com.br> )

Milhares de Livros para Download:

[Baixar](http://www.livrosgratis.com.br/cat_1/administracao/1) [livros](http://www.livrosgratis.com.br/cat_1/administracao/1) [de](http://www.livrosgratis.com.br/cat_1/administracao/1) [Administração](http://www.livrosgratis.com.br/cat_1/administracao/1) [Baixar](http://www.livrosgratis.com.br/cat_2/agronomia/1) [livros](http://www.livrosgratis.com.br/cat_2/agronomia/1) [de](http://www.livrosgratis.com.br/cat_2/agronomia/1) [Agronomia](http://www.livrosgratis.com.br/cat_2/agronomia/1) [Baixar](http://www.livrosgratis.com.br/cat_3/arquitetura/1) [livros](http://www.livrosgratis.com.br/cat_3/arquitetura/1) [de](http://www.livrosgratis.com.br/cat_3/arquitetura/1) [Arquitetura](http://www.livrosgratis.com.br/cat_3/arquitetura/1) [Baixar](http://www.livrosgratis.com.br/cat_4/artes/1) [livros](http://www.livrosgratis.com.br/cat_4/artes/1) [de](http://www.livrosgratis.com.br/cat_4/artes/1) [Artes](http://www.livrosgratis.com.br/cat_4/artes/1) [Baixar](http://www.livrosgratis.com.br/cat_5/astronomia/1) [livros](http://www.livrosgratis.com.br/cat_5/astronomia/1) [de](http://www.livrosgratis.com.br/cat_5/astronomia/1) [Astronomia](http://www.livrosgratis.com.br/cat_5/astronomia/1) [Baixar](http://www.livrosgratis.com.br/cat_6/biologia_geral/1) [livros](http://www.livrosgratis.com.br/cat_6/biologia_geral/1) [de](http://www.livrosgratis.com.br/cat_6/biologia_geral/1) [Biologia](http://www.livrosgratis.com.br/cat_6/biologia_geral/1) [Geral](http://www.livrosgratis.com.br/cat_6/biologia_geral/1) [Baixar](http://www.livrosgratis.com.br/cat_8/ciencia_da_computacao/1) [livros](http://www.livrosgratis.com.br/cat_8/ciencia_da_computacao/1) [de](http://www.livrosgratis.com.br/cat_8/ciencia_da_computacao/1) [Ciência](http://www.livrosgratis.com.br/cat_8/ciencia_da_computacao/1) [da](http://www.livrosgratis.com.br/cat_8/ciencia_da_computacao/1) [Computação](http://www.livrosgratis.com.br/cat_8/ciencia_da_computacao/1) [Baixar](http://www.livrosgratis.com.br/cat_9/ciencia_da_informacao/1) [livros](http://www.livrosgratis.com.br/cat_9/ciencia_da_informacao/1) [de](http://www.livrosgratis.com.br/cat_9/ciencia_da_informacao/1) [Ciência](http://www.livrosgratis.com.br/cat_9/ciencia_da_informacao/1) [da](http://www.livrosgratis.com.br/cat_9/ciencia_da_informacao/1) [Informação](http://www.livrosgratis.com.br/cat_9/ciencia_da_informacao/1) [Baixar](http://www.livrosgratis.com.br/cat_7/ciencia_politica/1) [livros](http://www.livrosgratis.com.br/cat_7/ciencia_politica/1) [de](http://www.livrosgratis.com.br/cat_7/ciencia_politica/1) [Ciência](http://www.livrosgratis.com.br/cat_7/ciencia_politica/1) [Política](http://www.livrosgratis.com.br/cat_7/ciencia_politica/1) [Baixar](http://www.livrosgratis.com.br/cat_10/ciencias_da_saude/1) [livros](http://www.livrosgratis.com.br/cat_10/ciencias_da_saude/1) [de](http://www.livrosgratis.com.br/cat_10/ciencias_da_saude/1) [Ciências](http://www.livrosgratis.com.br/cat_10/ciencias_da_saude/1) [da](http://www.livrosgratis.com.br/cat_10/ciencias_da_saude/1) [Saúde](http://www.livrosgratis.com.br/cat_10/ciencias_da_saude/1) [Baixar](http://www.livrosgratis.com.br/cat_11/comunicacao/1) [livros](http://www.livrosgratis.com.br/cat_11/comunicacao/1) [de](http://www.livrosgratis.com.br/cat_11/comunicacao/1) [Comunicação](http://www.livrosgratis.com.br/cat_11/comunicacao/1) [Baixar](http://www.livrosgratis.com.br/cat_12/conselho_nacional_de_educacao_-_cne/1) [livros](http://www.livrosgratis.com.br/cat_12/conselho_nacional_de_educacao_-_cne/1) [do](http://www.livrosgratis.com.br/cat_12/conselho_nacional_de_educacao_-_cne/1) [Conselho](http://www.livrosgratis.com.br/cat_12/conselho_nacional_de_educacao_-_cne/1) [Nacional](http://www.livrosgratis.com.br/cat_12/conselho_nacional_de_educacao_-_cne/1) [de](http://www.livrosgratis.com.br/cat_12/conselho_nacional_de_educacao_-_cne/1) [Educação - CNE](http://www.livrosgratis.com.br/cat_12/conselho_nacional_de_educacao_-_cne/1) [Baixar](http://www.livrosgratis.com.br/cat_13/defesa_civil/1) [livros](http://www.livrosgratis.com.br/cat_13/defesa_civil/1) [de](http://www.livrosgratis.com.br/cat_13/defesa_civil/1) [Defesa](http://www.livrosgratis.com.br/cat_13/defesa_civil/1) [civil](http://www.livrosgratis.com.br/cat_13/defesa_civil/1) [Baixar](http://www.livrosgratis.com.br/cat_14/direito/1) [livros](http://www.livrosgratis.com.br/cat_14/direito/1) [de](http://www.livrosgratis.com.br/cat_14/direito/1) [Direito](http://www.livrosgratis.com.br/cat_14/direito/1) [Baixar](http://www.livrosgratis.com.br/cat_15/direitos_humanos/1) [livros](http://www.livrosgratis.com.br/cat_15/direitos_humanos/1) [de](http://www.livrosgratis.com.br/cat_15/direitos_humanos/1) [Direitos](http://www.livrosgratis.com.br/cat_15/direitos_humanos/1) [humanos](http://www.livrosgratis.com.br/cat_15/direitos_humanos/1) [Baixar](http://www.livrosgratis.com.br/cat_16/economia/1) [livros](http://www.livrosgratis.com.br/cat_16/economia/1) [de](http://www.livrosgratis.com.br/cat_16/economia/1) [Economia](http://www.livrosgratis.com.br/cat_16/economia/1) [Baixar](http://www.livrosgratis.com.br/cat_17/economia_domestica/1) [livros](http://www.livrosgratis.com.br/cat_17/economia_domestica/1) [de](http://www.livrosgratis.com.br/cat_17/economia_domestica/1) [Economia](http://www.livrosgratis.com.br/cat_17/economia_domestica/1) [Doméstica](http://www.livrosgratis.com.br/cat_17/economia_domestica/1) [Baixar](http://www.livrosgratis.com.br/cat_18/educacao/1) [livros](http://www.livrosgratis.com.br/cat_18/educacao/1) [de](http://www.livrosgratis.com.br/cat_18/educacao/1) [Educação](http://www.livrosgratis.com.br/cat_18/educacao/1) [Baixar](http://www.livrosgratis.com.br/cat_19/educacao_-_transito/1) [livros](http://www.livrosgratis.com.br/cat_19/educacao_-_transito/1) [de](http://www.livrosgratis.com.br/cat_19/educacao_-_transito/1) [Educação - Trânsito](http://www.livrosgratis.com.br/cat_19/educacao_-_transito/1) [Baixar](http://www.livrosgratis.com.br/cat_20/educacao_fisica/1) [livros](http://www.livrosgratis.com.br/cat_20/educacao_fisica/1) [de](http://www.livrosgratis.com.br/cat_20/educacao_fisica/1) [Educação](http://www.livrosgratis.com.br/cat_20/educacao_fisica/1) [Física](http://www.livrosgratis.com.br/cat_20/educacao_fisica/1) [Baixar](http://www.livrosgratis.com.br/cat_21/engenharia_aeroespacial/1) [livros](http://www.livrosgratis.com.br/cat_21/engenharia_aeroespacial/1) [de](http://www.livrosgratis.com.br/cat_21/engenharia_aeroespacial/1) [Engenharia](http://www.livrosgratis.com.br/cat_21/engenharia_aeroespacial/1) [Aeroespacial](http://www.livrosgratis.com.br/cat_21/engenharia_aeroespacial/1) [Baixar](http://www.livrosgratis.com.br/cat_22/farmacia/1) [livros](http://www.livrosgratis.com.br/cat_22/farmacia/1) [de](http://www.livrosgratis.com.br/cat_22/farmacia/1) [Farmácia](http://www.livrosgratis.com.br/cat_22/farmacia/1) [Baixar](http://www.livrosgratis.com.br/cat_23/filosofia/1) [livros](http://www.livrosgratis.com.br/cat_23/filosofia/1) [de](http://www.livrosgratis.com.br/cat_23/filosofia/1) [Filosofia](http://www.livrosgratis.com.br/cat_23/filosofia/1) [Baixar](http://www.livrosgratis.com.br/cat_24/fisica/1) [livros](http://www.livrosgratis.com.br/cat_24/fisica/1) [de](http://www.livrosgratis.com.br/cat_24/fisica/1) [Física](http://www.livrosgratis.com.br/cat_24/fisica/1) [Baixar](http://www.livrosgratis.com.br/cat_25/geociencias/1) [livros](http://www.livrosgratis.com.br/cat_25/geociencias/1) [de](http://www.livrosgratis.com.br/cat_25/geociencias/1) [Geociências](http://www.livrosgratis.com.br/cat_25/geociencias/1) [Baixar](http://www.livrosgratis.com.br/cat_26/geografia/1) [livros](http://www.livrosgratis.com.br/cat_26/geografia/1) [de](http://www.livrosgratis.com.br/cat_26/geografia/1) [Geografia](http://www.livrosgratis.com.br/cat_26/geografia/1) [Baixar](http://www.livrosgratis.com.br/cat_27/historia/1) [livros](http://www.livrosgratis.com.br/cat_27/historia/1) [de](http://www.livrosgratis.com.br/cat_27/historia/1) [História](http://www.livrosgratis.com.br/cat_27/historia/1) [Baixar](http://www.livrosgratis.com.br/cat_31/linguas/1) [livros](http://www.livrosgratis.com.br/cat_31/linguas/1) [de](http://www.livrosgratis.com.br/cat_31/linguas/1) [Línguas](http://www.livrosgratis.com.br/cat_31/linguas/1)

[Baixar](http://www.livrosgratis.com.br/cat_28/literatura/1) [livros](http://www.livrosgratis.com.br/cat_28/literatura/1) [de](http://www.livrosgratis.com.br/cat_28/literatura/1) [Literatura](http://www.livrosgratis.com.br/cat_28/literatura/1) [Baixar](http://www.livrosgratis.com.br/cat_30/literatura_de_cordel/1) [livros](http://www.livrosgratis.com.br/cat_30/literatura_de_cordel/1) [de](http://www.livrosgratis.com.br/cat_30/literatura_de_cordel/1) [Literatura](http://www.livrosgratis.com.br/cat_30/literatura_de_cordel/1) [de](http://www.livrosgratis.com.br/cat_30/literatura_de_cordel/1) [Cordel](http://www.livrosgratis.com.br/cat_30/literatura_de_cordel/1) [Baixar](http://www.livrosgratis.com.br/cat_29/literatura_infantil/1) [livros](http://www.livrosgratis.com.br/cat_29/literatura_infantil/1) [de](http://www.livrosgratis.com.br/cat_29/literatura_infantil/1) [Literatura](http://www.livrosgratis.com.br/cat_29/literatura_infantil/1) [Infantil](http://www.livrosgratis.com.br/cat_29/literatura_infantil/1) [Baixar](http://www.livrosgratis.com.br/cat_32/matematica/1) [livros](http://www.livrosgratis.com.br/cat_32/matematica/1) [de](http://www.livrosgratis.com.br/cat_32/matematica/1) [Matemática](http://www.livrosgratis.com.br/cat_32/matematica/1) [Baixar](http://www.livrosgratis.com.br/cat_33/medicina/1) [livros](http://www.livrosgratis.com.br/cat_33/medicina/1) [de](http://www.livrosgratis.com.br/cat_33/medicina/1) [Medicina](http://www.livrosgratis.com.br/cat_33/medicina/1) [Baixar](http://www.livrosgratis.com.br/cat_34/medicina_veterinaria/1) [livros](http://www.livrosgratis.com.br/cat_34/medicina_veterinaria/1) [de](http://www.livrosgratis.com.br/cat_34/medicina_veterinaria/1) [Medicina](http://www.livrosgratis.com.br/cat_34/medicina_veterinaria/1) [Veterinária](http://www.livrosgratis.com.br/cat_34/medicina_veterinaria/1) [Baixar](http://www.livrosgratis.com.br/cat_35/meio_ambiente/1) [livros](http://www.livrosgratis.com.br/cat_35/meio_ambiente/1) [de](http://www.livrosgratis.com.br/cat_35/meio_ambiente/1) [Meio](http://www.livrosgratis.com.br/cat_35/meio_ambiente/1) [Ambiente](http://www.livrosgratis.com.br/cat_35/meio_ambiente/1) [Baixar](http://www.livrosgratis.com.br/cat_36/meteorologia/1) [livros](http://www.livrosgratis.com.br/cat_36/meteorologia/1) [de](http://www.livrosgratis.com.br/cat_36/meteorologia/1) [Meteorologia](http://www.livrosgratis.com.br/cat_36/meteorologia/1) [Baixar](http://www.livrosgratis.com.br/cat_45/monografias_e_tcc/1) [Monografias](http://www.livrosgratis.com.br/cat_45/monografias_e_tcc/1) [e](http://www.livrosgratis.com.br/cat_45/monografias_e_tcc/1) [TCC](http://www.livrosgratis.com.br/cat_45/monografias_e_tcc/1) [Baixar](http://www.livrosgratis.com.br/cat_37/multidisciplinar/1) [livros](http://www.livrosgratis.com.br/cat_37/multidisciplinar/1) [Multidisciplinar](http://www.livrosgratis.com.br/cat_37/multidisciplinar/1) [Baixar](http://www.livrosgratis.com.br/cat_38/musica/1) [livros](http://www.livrosgratis.com.br/cat_38/musica/1) [de](http://www.livrosgratis.com.br/cat_38/musica/1) [Música](http://www.livrosgratis.com.br/cat_38/musica/1) [Baixar](http://www.livrosgratis.com.br/cat_39/psicologia/1) [livros](http://www.livrosgratis.com.br/cat_39/psicologia/1) [de](http://www.livrosgratis.com.br/cat_39/psicologia/1) [Psicologia](http://www.livrosgratis.com.br/cat_39/psicologia/1) [Baixar](http://www.livrosgratis.com.br/cat_40/quimica/1) [livros](http://www.livrosgratis.com.br/cat_40/quimica/1) [de](http://www.livrosgratis.com.br/cat_40/quimica/1) [Química](http://www.livrosgratis.com.br/cat_40/quimica/1) [Baixar](http://www.livrosgratis.com.br/cat_41/saude_coletiva/1) [livros](http://www.livrosgratis.com.br/cat_41/saude_coletiva/1) [de](http://www.livrosgratis.com.br/cat_41/saude_coletiva/1) [Saúde](http://www.livrosgratis.com.br/cat_41/saude_coletiva/1) [Coletiva](http://www.livrosgratis.com.br/cat_41/saude_coletiva/1) [Baixar](http://www.livrosgratis.com.br/cat_42/servico_social/1) [livros](http://www.livrosgratis.com.br/cat_42/servico_social/1) [de](http://www.livrosgratis.com.br/cat_42/servico_social/1) [Serviço](http://www.livrosgratis.com.br/cat_42/servico_social/1) [Social](http://www.livrosgratis.com.br/cat_42/servico_social/1) [Baixar](http://www.livrosgratis.com.br/cat_43/sociologia/1) [livros](http://www.livrosgratis.com.br/cat_43/sociologia/1) [de](http://www.livrosgratis.com.br/cat_43/sociologia/1) [Sociologia](http://www.livrosgratis.com.br/cat_43/sociologia/1) [Baixar](http://www.livrosgratis.com.br/cat_44/teologia/1) [livros](http://www.livrosgratis.com.br/cat_44/teologia/1) [de](http://www.livrosgratis.com.br/cat_44/teologia/1) [Teologia](http://www.livrosgratis.com.br/cat_44/teologia/1) [Baixar](http://www.livrosgratis.com.br/cat_46/trabalho/1) [livros](http://www.livrosgratis.com.br/cat_46/trabalho/1) [de](http://www.livrosgratis.com.br/cat_46/trabalho/1) [Trabalho](http://www.livrosgratis.com.br/cat_46/trabalho/1) [Baixar](http://www.livrosgratis.com.br/cat_47/turismo/1) [livros](http://www.livrosgratis.com.br/cat_47/turismo/1) [de](http://www.livrosgratis.com.br/cat_47/turismo/1) [Turismo](http://www.livrosgratis.com.br/cat_47/turismo/1)